# **Documento de especificación de IntegrationEquivalentDocumentAPI**

# **Documento equivalente POS**

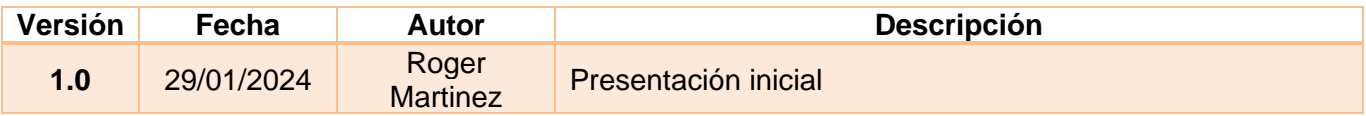

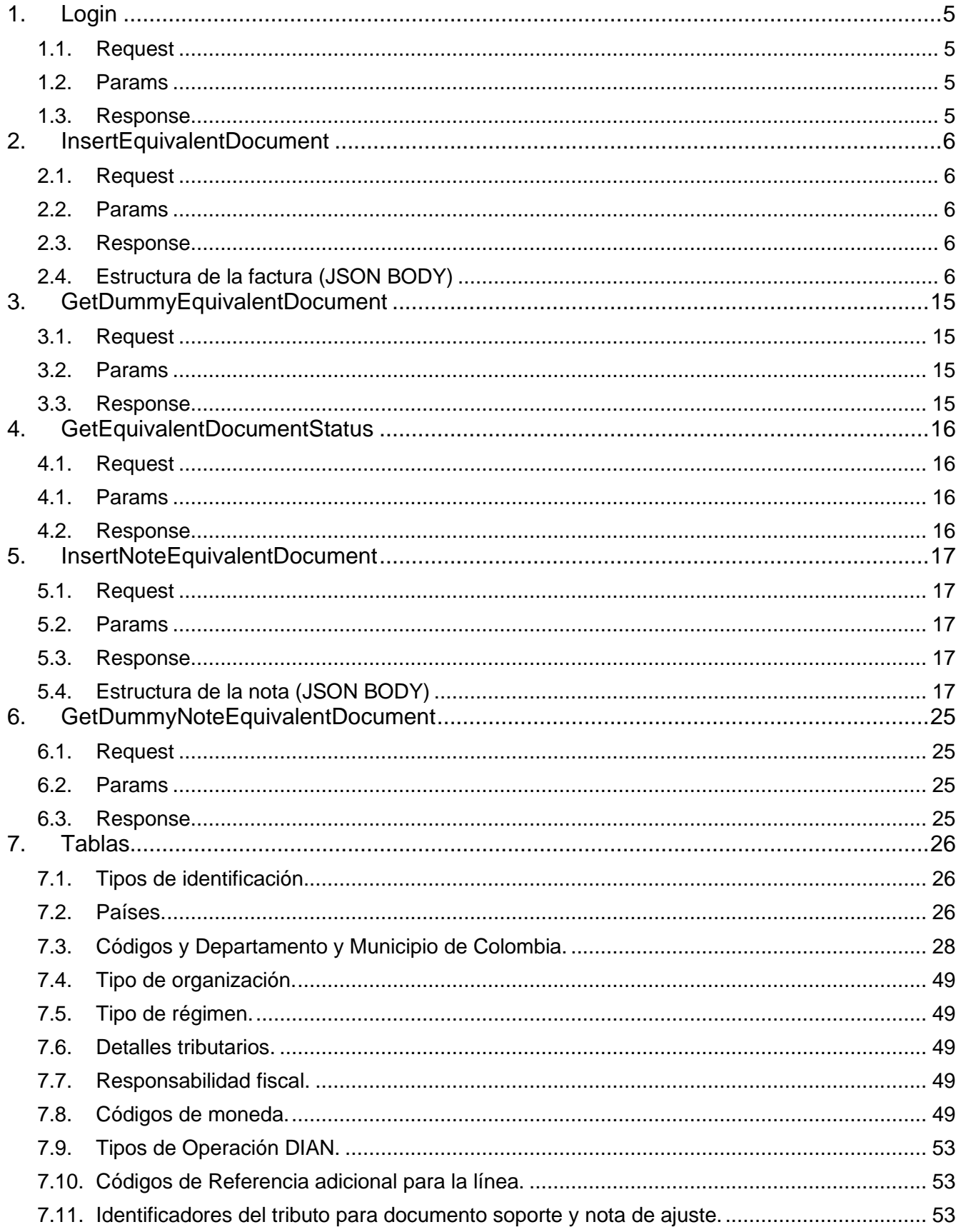

# **CONTENIDO**

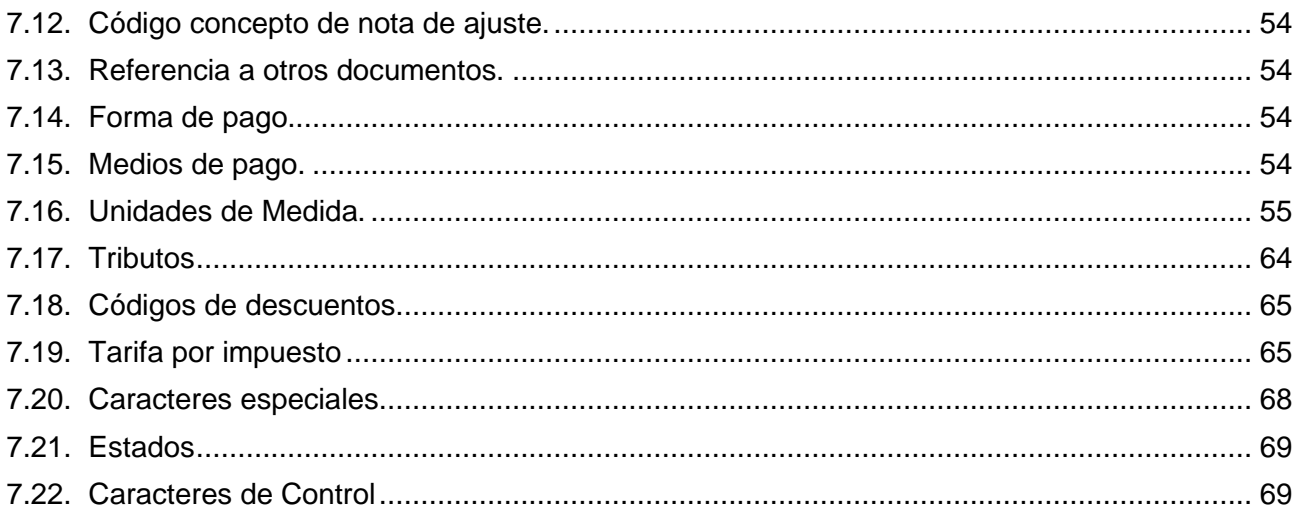

#### **¿Qué es documento equivalente electrónico?**

Son aquellos documentos que cumplen con los requisitos definidos en el título 3 de la resolución 000165 de 01 de noviembre de 2023 que sustentan las transacciones comerciales, expedido por el vendedor del bien o prestador del servicio.

#### **¿Quiénes están obligados a expedir el documento equivalente electrónico?**

De conformidad en lo establecido en el artículo 7, artículo 14, artículo 15 de la resolución 000165 de 01 de noviembre de 2023 y el artículo 1.6.1.4.6 del decreto1625 de 2016, se cita:

*"Se encuentran obligados a expedir factura de venta y/o documento equivalente por todas y cada una de las operaciones que realicen, los siguientes sujetos:*

- *1. Los responsables del impuesto sobre la ventas -IVA;*
- *2. Los responsables del impuesto nacional al consumo;*
- *3. Todas las personas o entidades que tengan la calidad de comerciantes, ejerzan profesiones liberales o presten servicios inherentes a estas, o enajenen bienes producto de la actividad agrícola o ganadera, independientemente de su calidad de contribuyentes o no contribuyentes de los impuestos administrados por la Unidad Administrativa Especial Dirección de Impuestos y Aduanas Nacionales - DIAN, con excepción de los sujetos no obligados a expedir factura de venta y/o documento equivalente previstos en los artículos 616-2, inciso 4 del parágrafo 2 y parágrafo 3 del artículo 437 y 512-13 del Estatuto Tributario y en el artículo 1.6.1.4.3., del presente Decreto;*
- *4. Los comerciantes, importadores o prestadores de servicios o en las ventas a consumidores finales;*
- *5. Los tipógrafos y litógrafos que no sean responsables del impuesto sobre las ventas -IVA, de acuerdo con lo previsto en el parágrafo 3 del artículo 437 del Estatuto Tributario, por el servicio prestado de conformidad con lo previsto en el artículo 618 -2 del Estatuto Tributario.*
- *6. Los contribuyentes inscritos en el impuesto unificado bajo el régimen simple de tributación - SIMPLE."*

#### **¿Cuáles son los requisitos?**

Los requisitos están definidos en los artículos 19 y 20 de la resolución 000165 de 01 de noviembre de 2023.

#### **¿Cuál es la fecha de implementación?**

De conformidad con el artículo 1 de la resolución 000008 del 31 de enero de 2024 que modifica el artículo 23 de la resolución 00165 del 01 de enero 2023, el calendario de implementación para el documento equivalente electrónico tiquete de máquina registradora con sistema P.O.S se contempla en tres grupos:

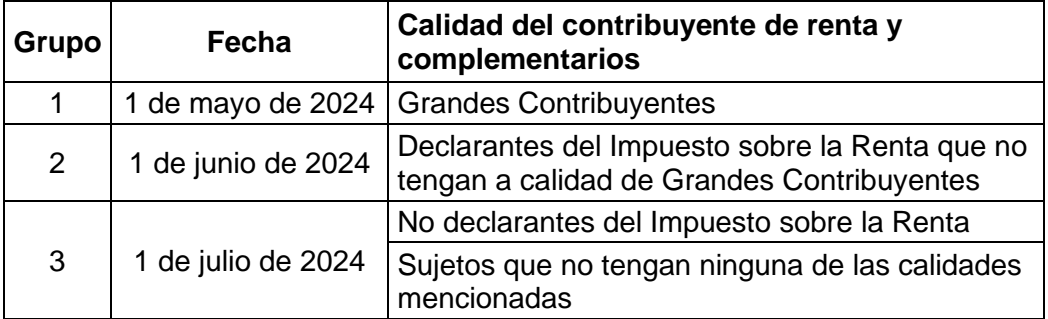

# <span id="page-4-0"></span>**1. Login**

Por medio de este método, el usuario podrá autenticarse en el api de Mis Facturas para realizar los procedimientos que desee con las empresas autorizadas, como resultado de este procedimiento el usuario recibirá un token de autenticación válido durante las siguientes 24 horas. Este deberá ser entregado en cada una de las peticiones precedido por la palabra clave misfacturas y un espacio; Ejemplo: **"misfacturas <<token>>"**

#### <span id="page-4-1"></span>**1.1.Request**

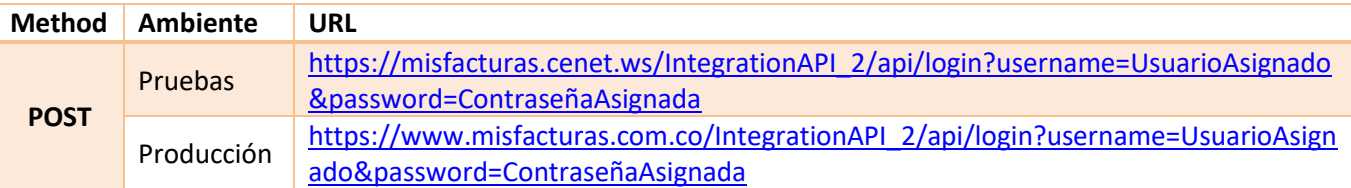

#### <span id="page-4-2"></span>**1.2.Params**

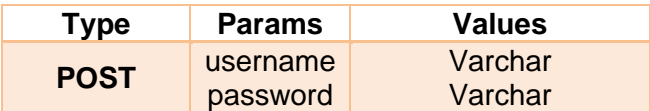

#### **Authorization**

El Token de Autorización debe ser enviado en todas las solicitudes de cliente, como HEADER de Authorization.

#### <span id="page-4-3"></span>**1.3.Response**

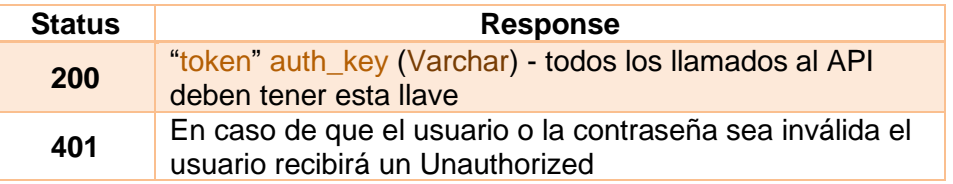

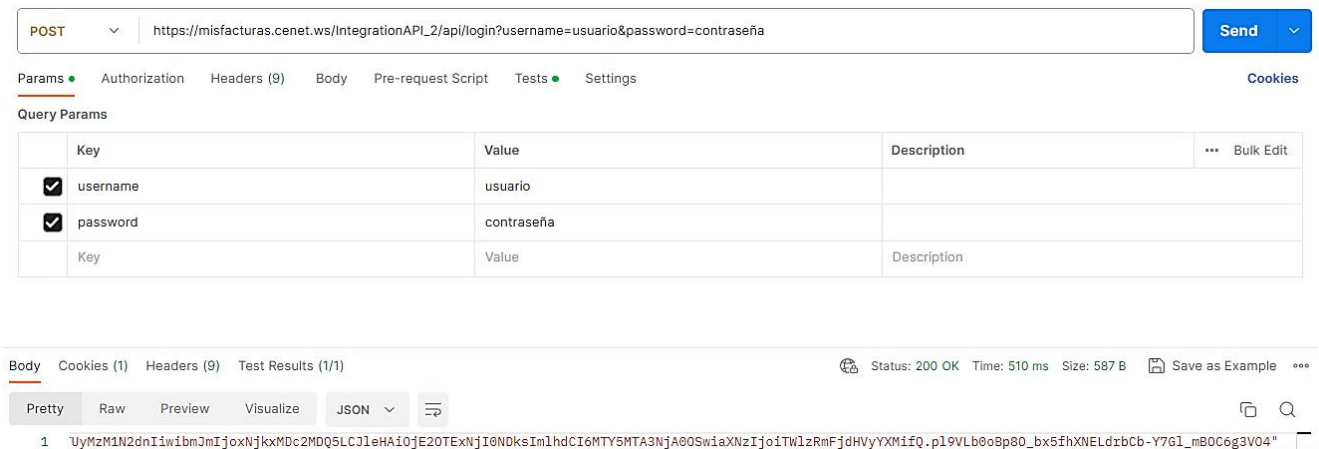

# <span id="page-5-5"></span><span id="page-5-0"></span>**2. InsertEquivalentDocument**

Este método permite la inserción de la Documento equivalente POS, según la estructura JSON utilizada.

#### <span id="page-5-1"></span>**2.1.Request**

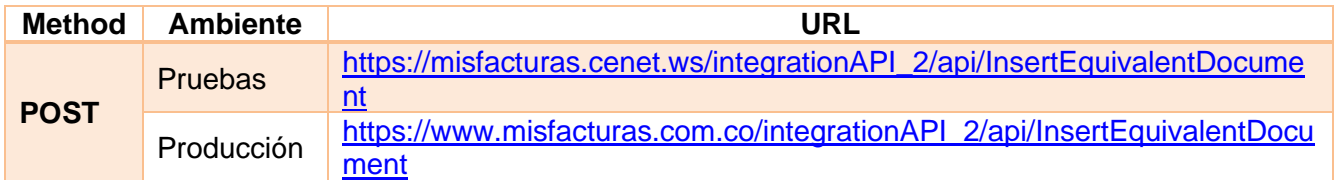

#### <span id="page-5-2"></span>**2.2.Params**

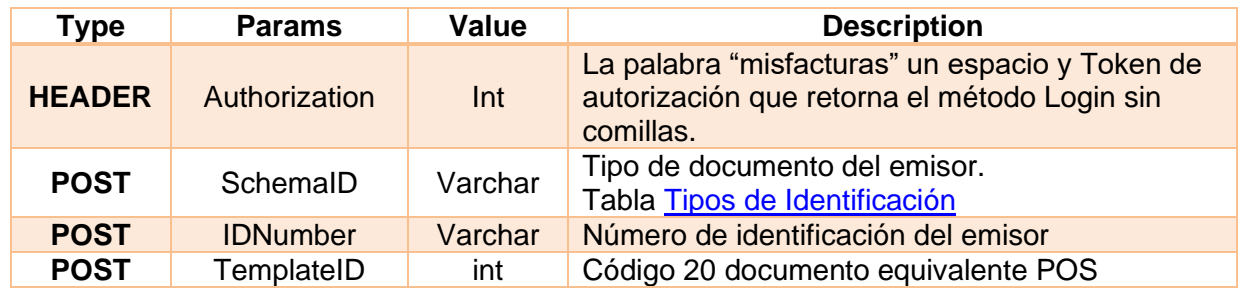

#### <span id="page-5-3"></span>**2.3.Response**

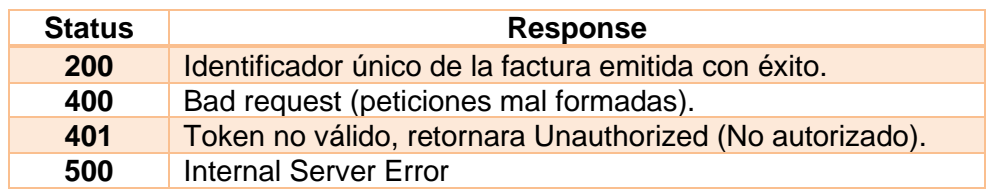

### <span id="page-5-4"></span>**2.4.Estructura de la factura (JSON BODY)**

**NOTA:** Las retenciones solo deben ser informadas por los Autorretenedores y de manera informativa, dicho lo anterior se deben informar de la siguiente manera:

• Para informar la retención en la fuente deberán informar en la sección TaxesInformation indicando en el campo Id el código "06" y en campo TaxEvidenceIndicator en true, así mismo se deben totalizar en la sección InvoiceTaxTotal.

Para el caso del ReteIva Id 05 y ReteIca Id 07 se deberán informar a nivel general de la factura en la sección InvoiceTaxTotal, indicando en el campo TaxEvidenceIndicator en true, **igualmente se deben informar sus respectivas bases, Porcentajes y valores.**

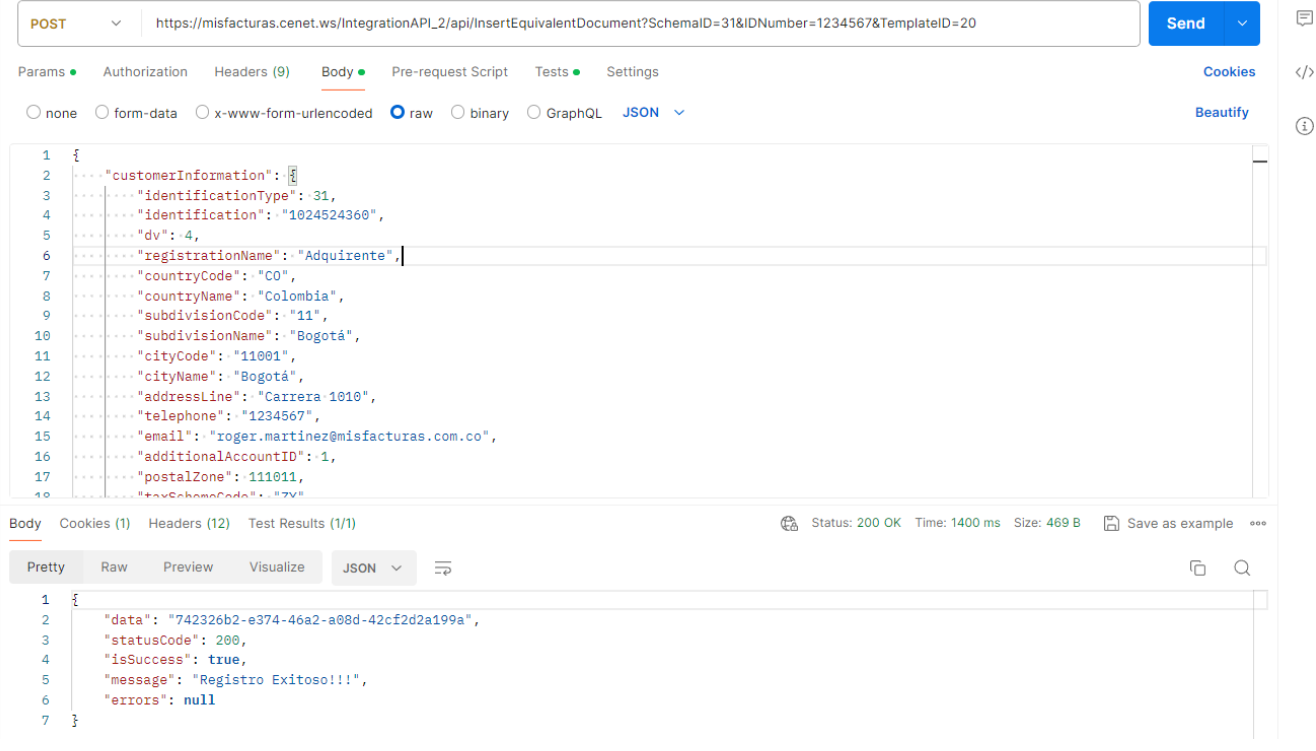

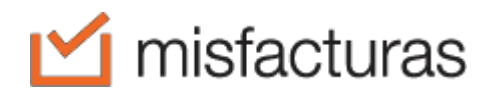

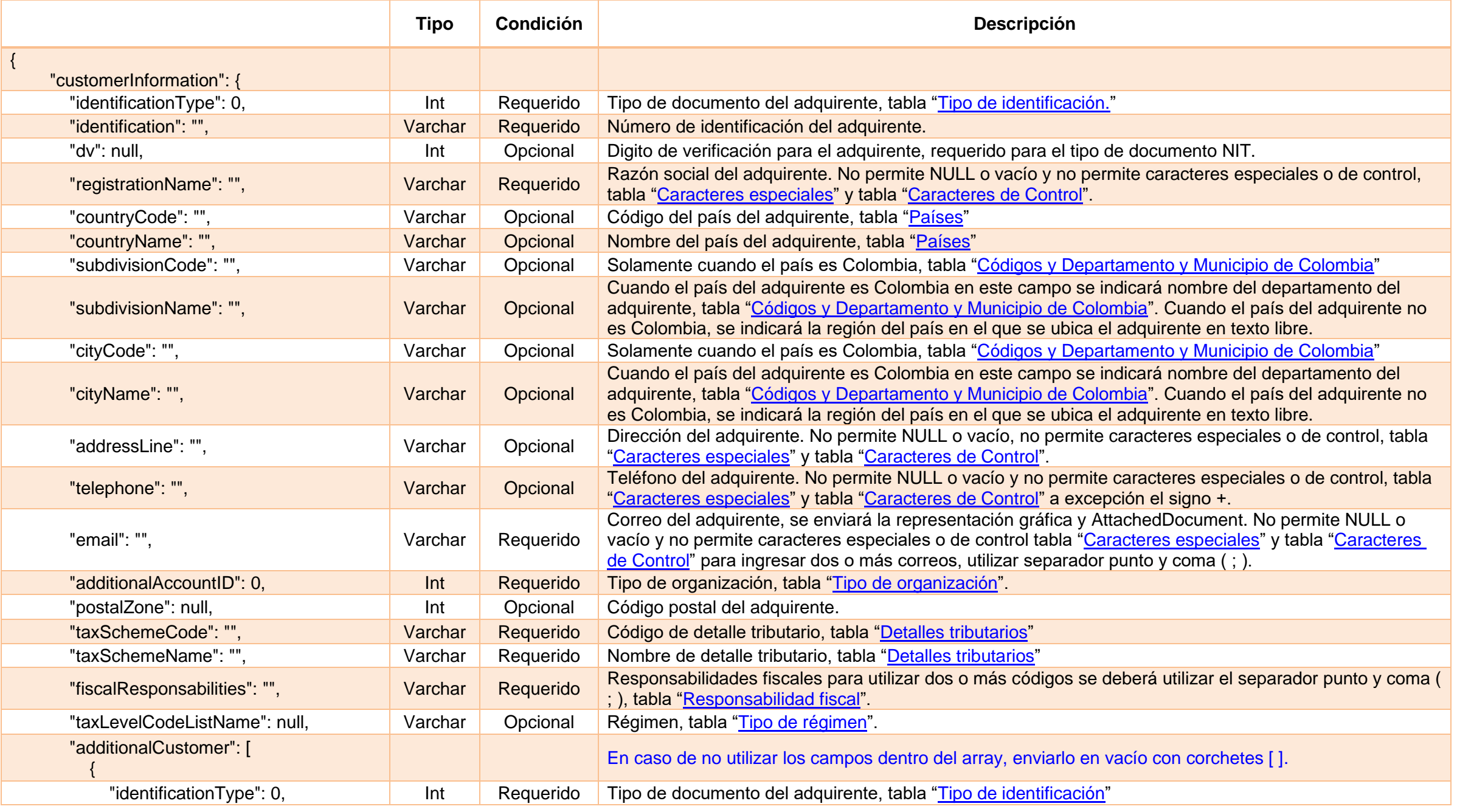

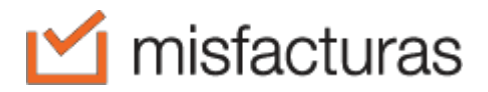

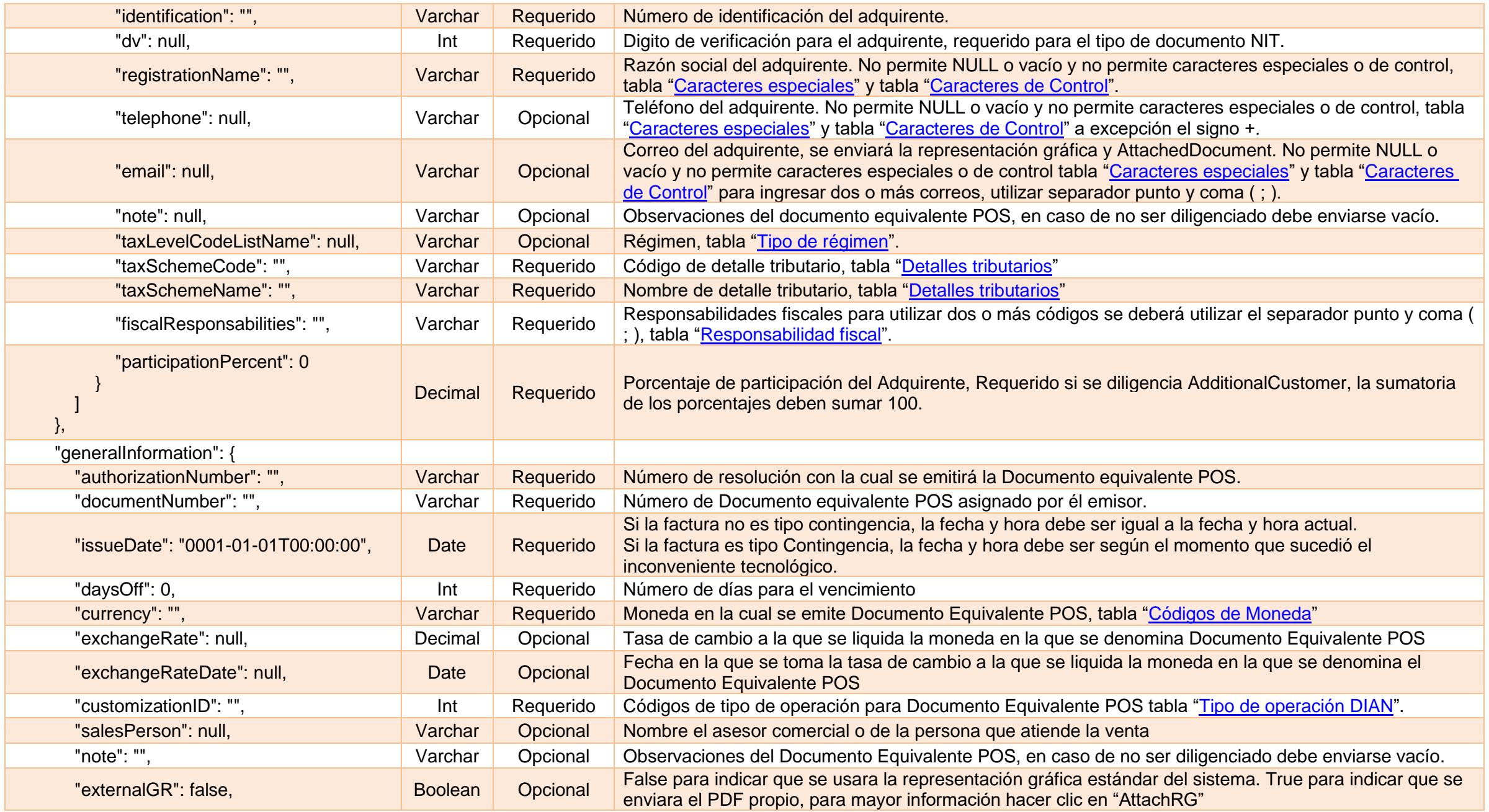

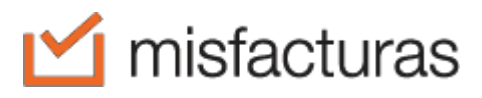

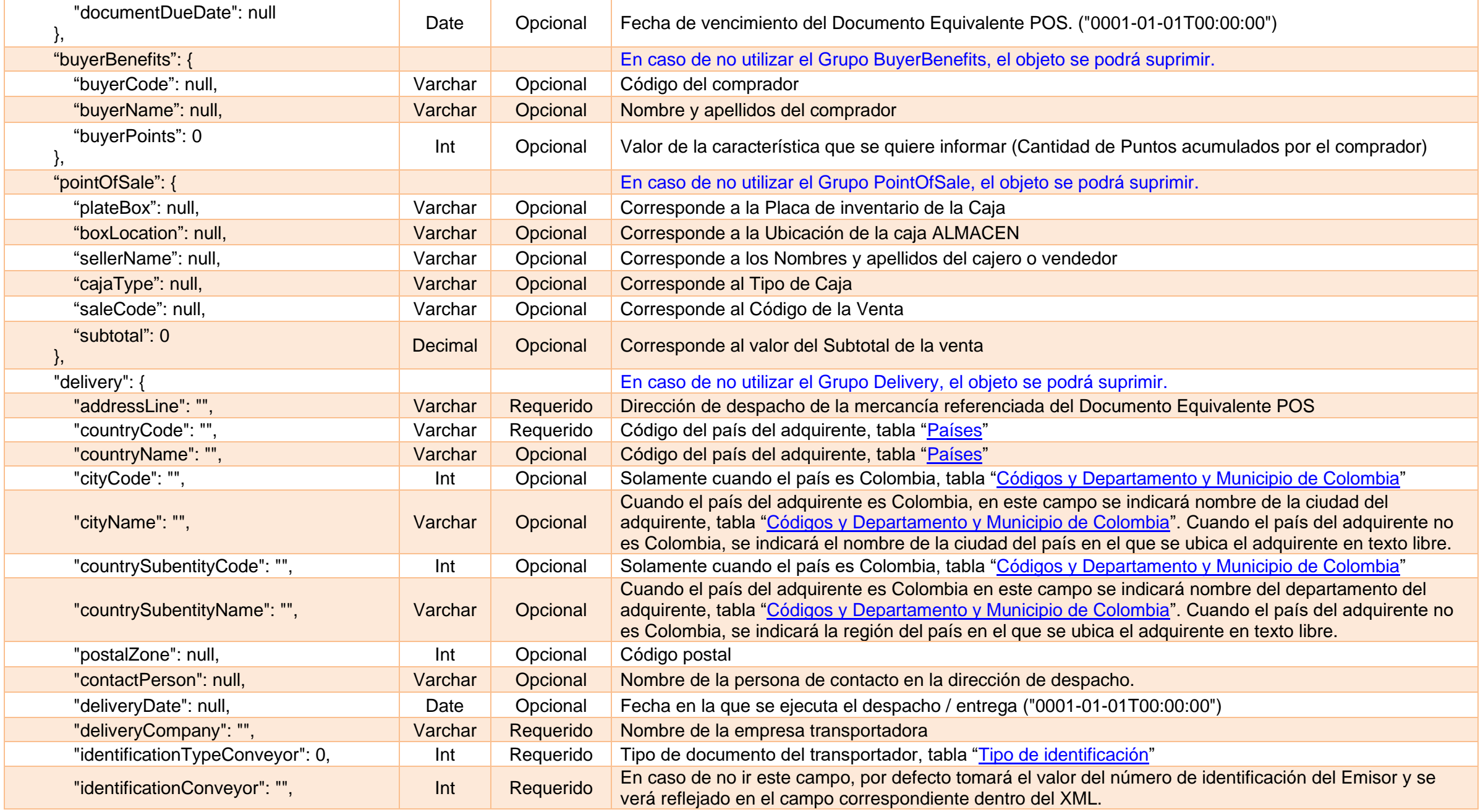

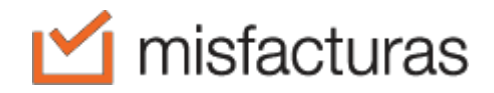

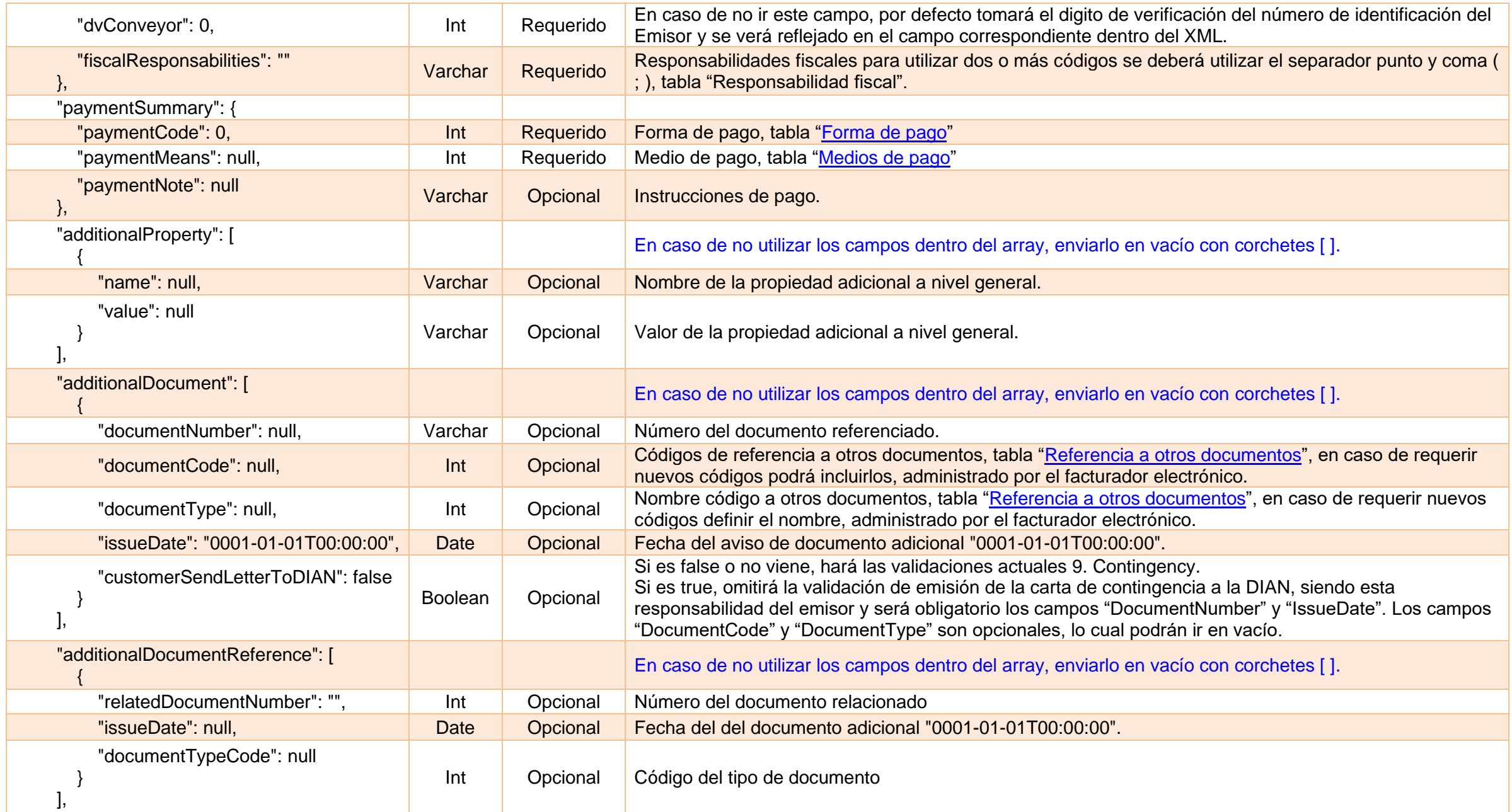

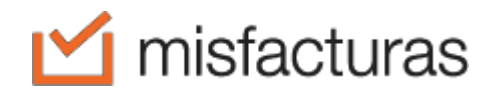

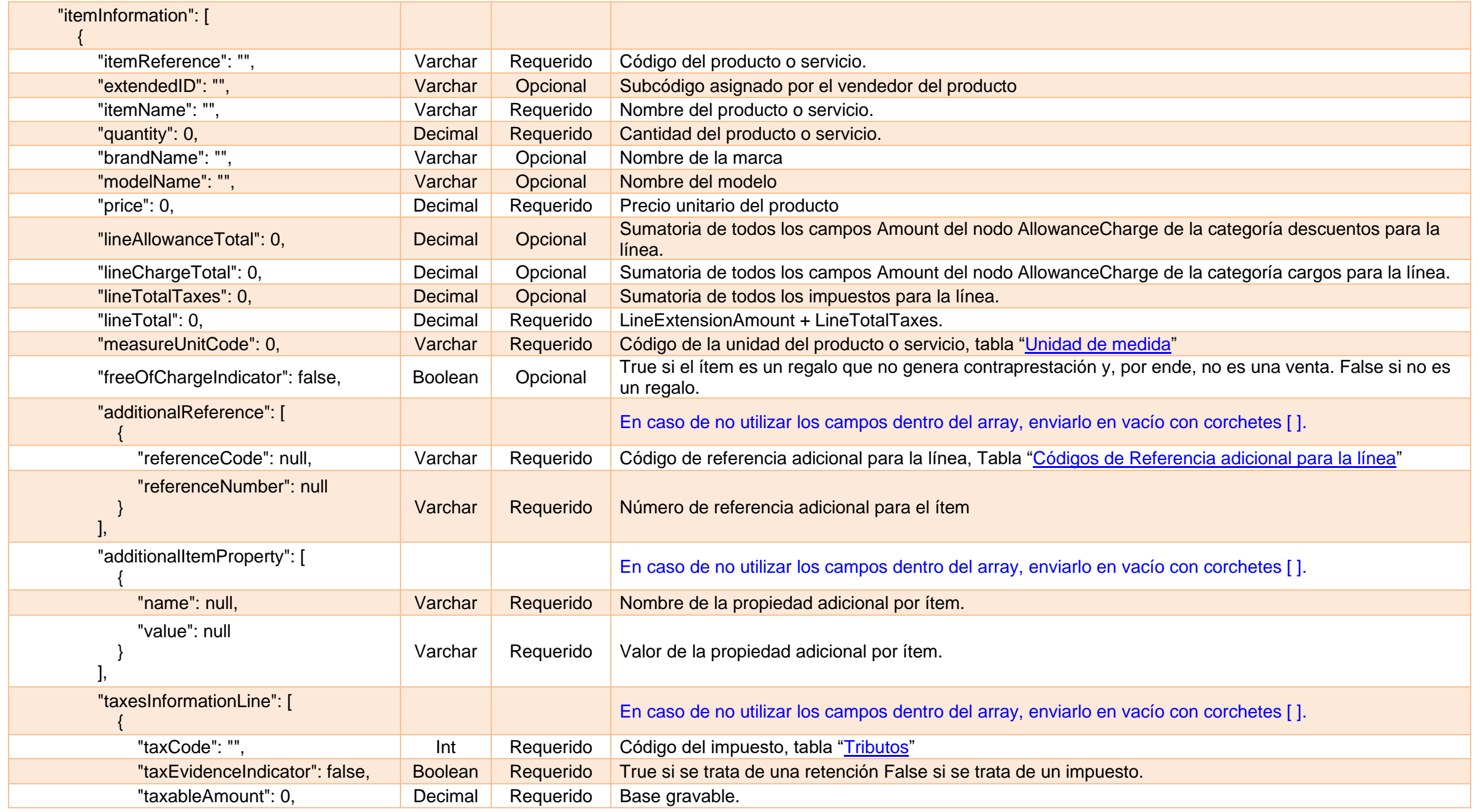

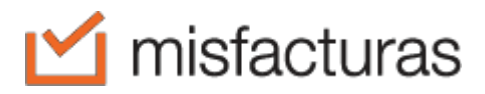

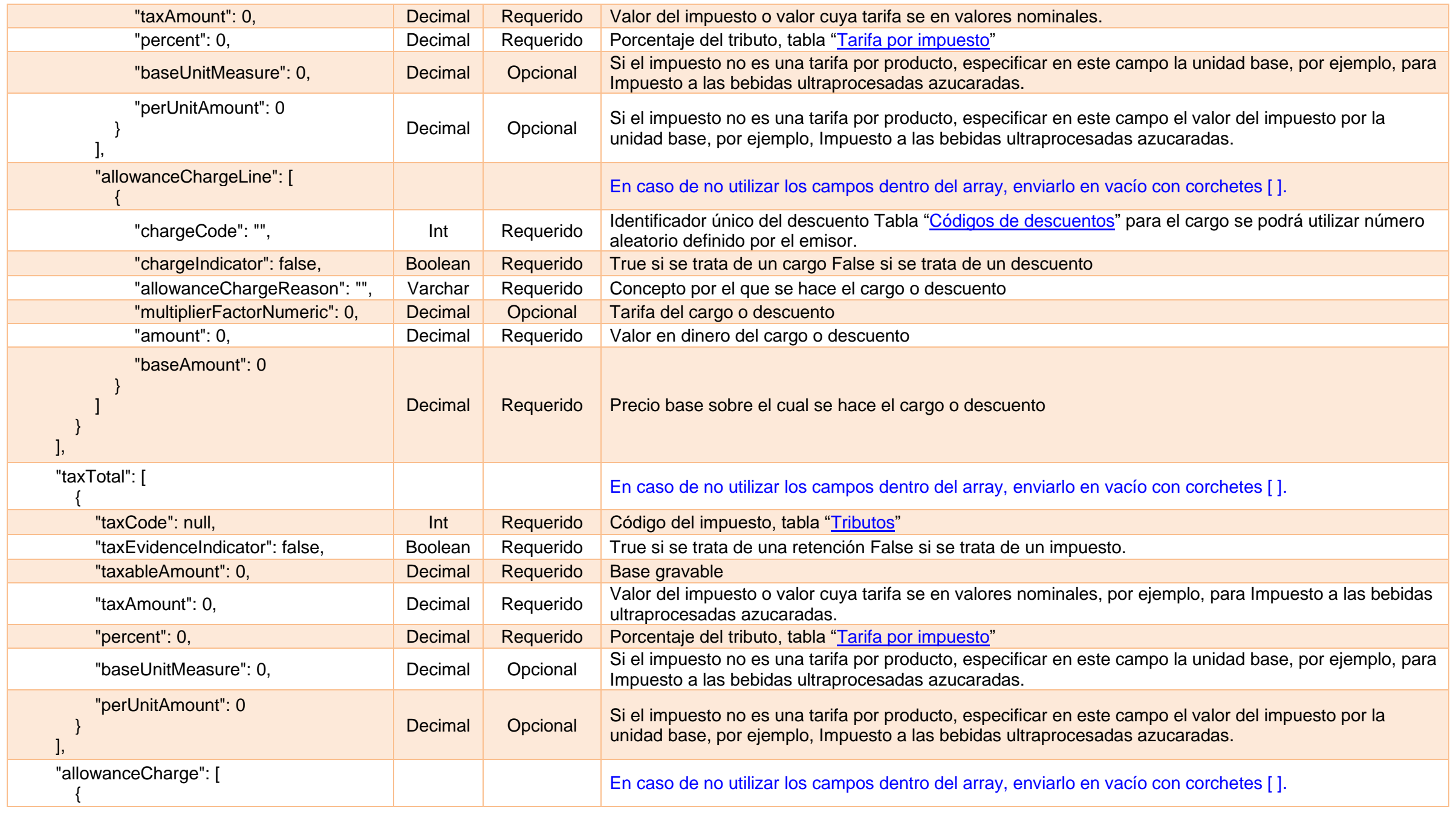

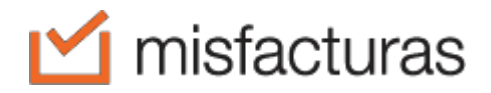

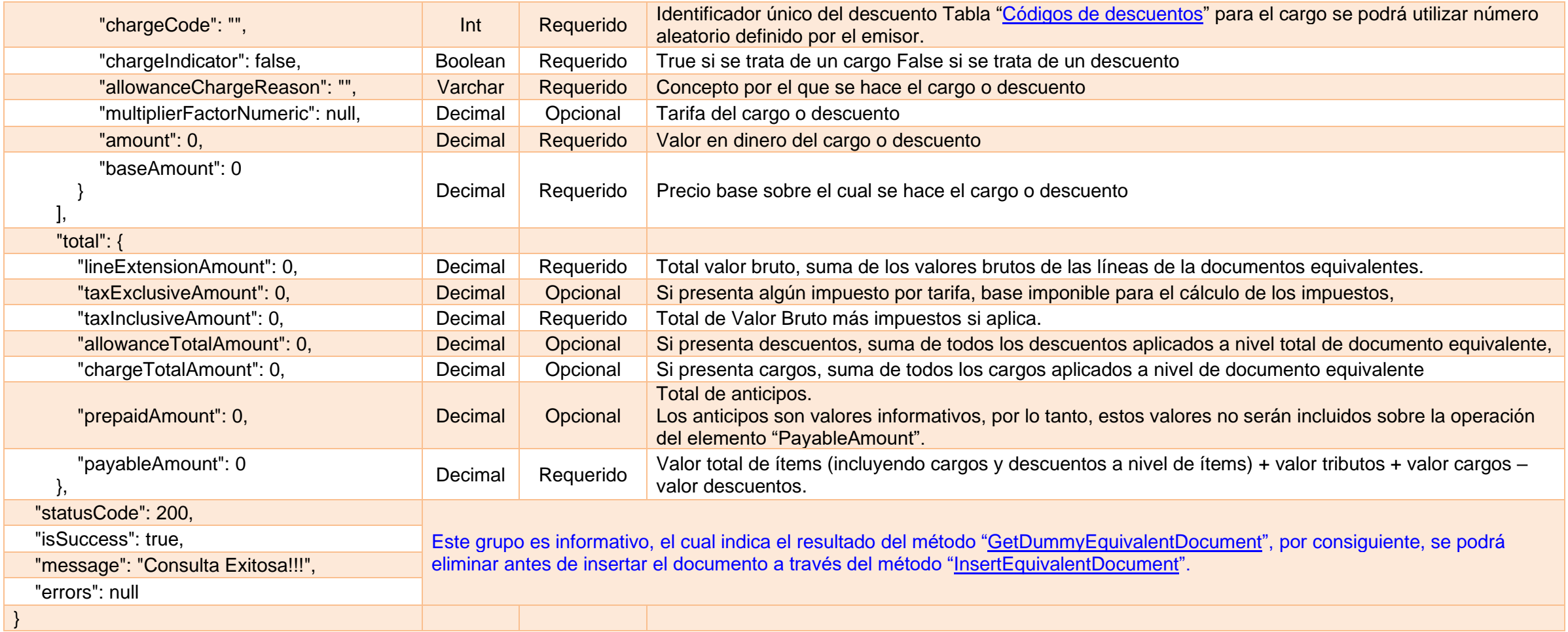

## <span id="page-14-4"></span><span id="page-14-0"></span>**3. GetDummyEquivalentDocument**

Este método retorna la estructura JSON de documento equivalente POS el cual contiene todos los campos para la creación y emisión.

#### <span id="page-14-1"></span>**3.1.Request**

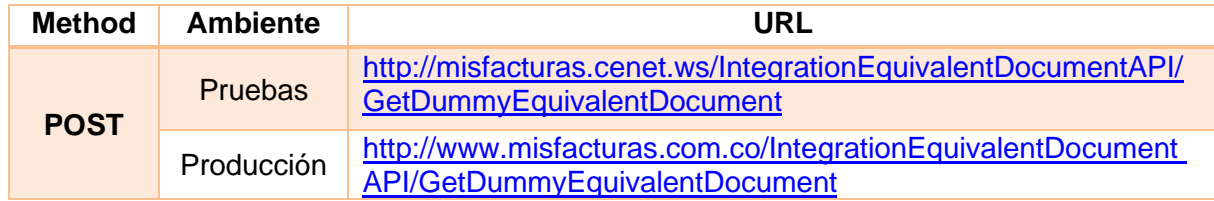

#### <span id="page-14-2"></span>**3.2.Params**

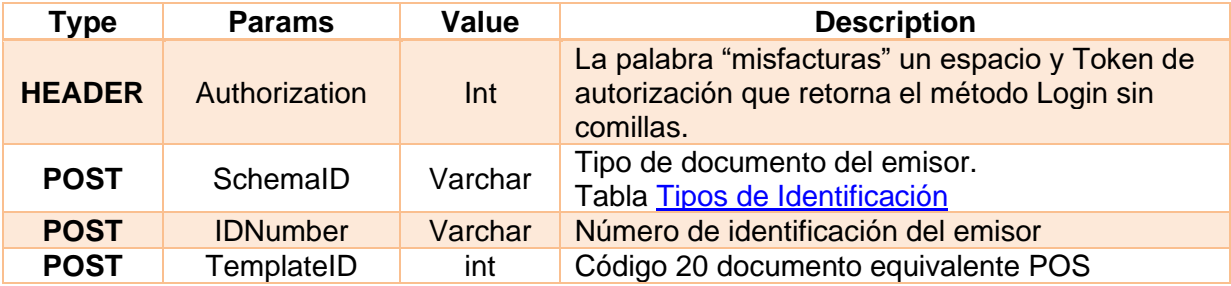

#### <span id="page-14-3"></span>**3.3.Response**

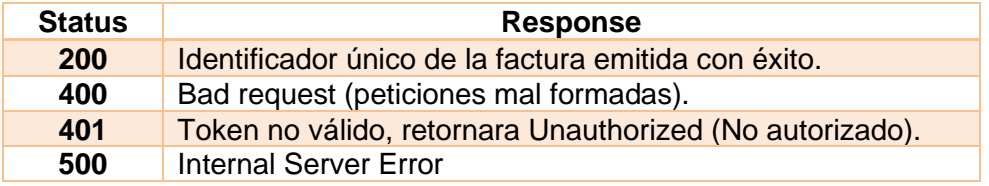

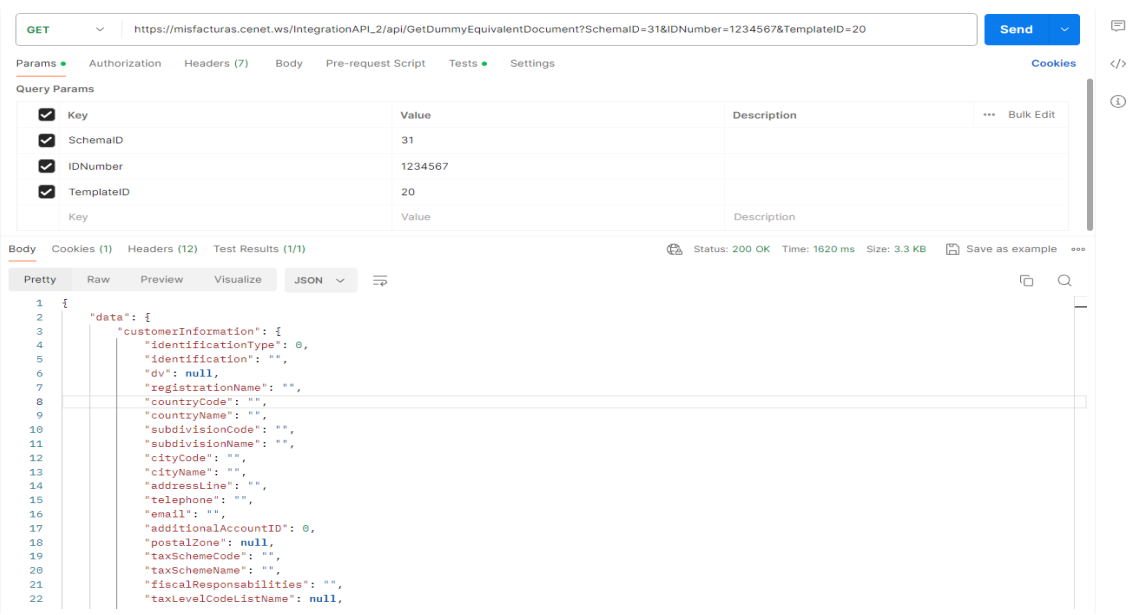

## <span id="page-15-0"></span>**4. GetEquivalentDocumentStatus**

Este método permite consultar el estado de Documento equivalente POS y la Nota Crédito o Nota débito ante la DIAN, mostrando causales de rechazo o de notificación.

#### <span id="page-15-1"></span>**4.1.Request**

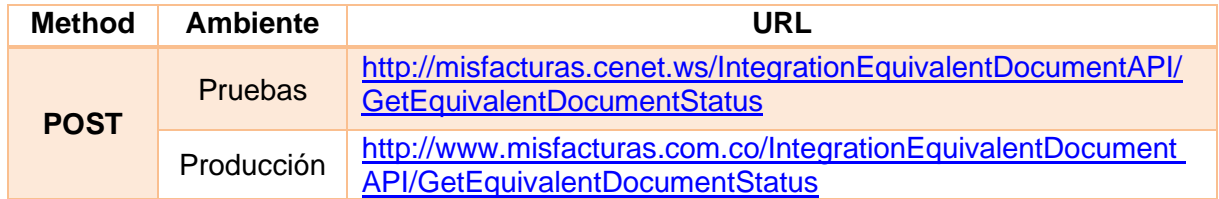

#### <span id="page-15-2"></span>**4.1.Params**

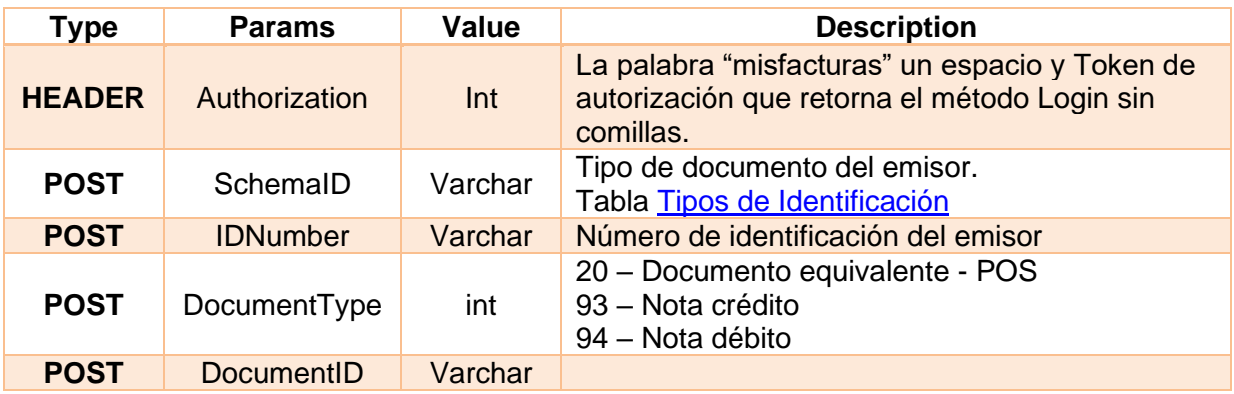

#### <span id="page-15-3"></span>**4.2.Response**

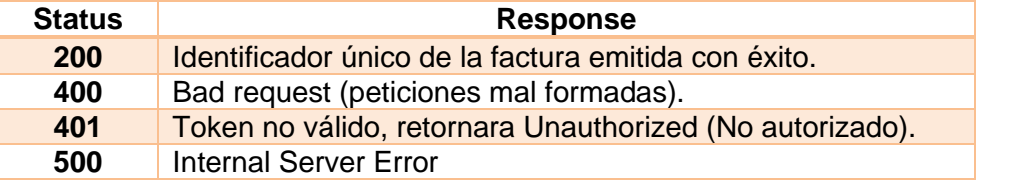

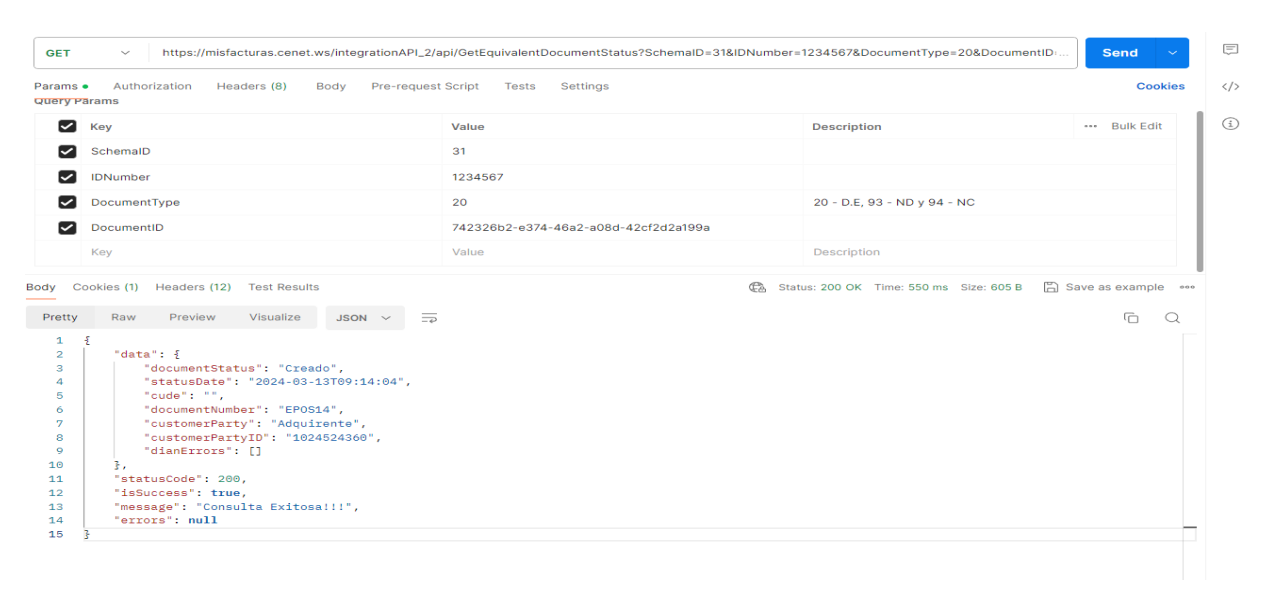

# <span id="page-16-0"></span>**5. InsertNoteEquivalentDocument**

Este método permite insertar nota de ajuste a documento equivalente POS, según la estructura JSON utilizada.

#### <span id="page-16-1"></span>**5.1.Request**

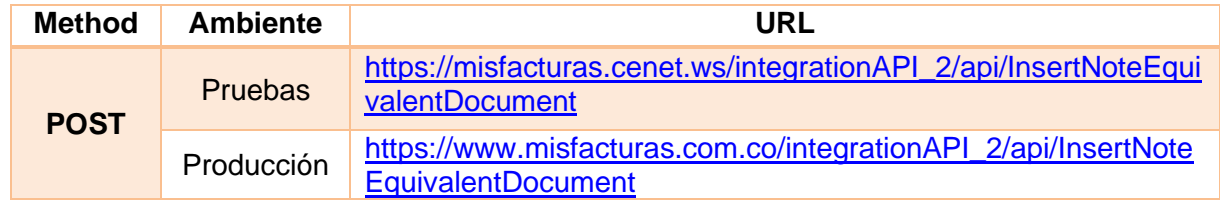

#### <span id="page-16-2"></span>**5.2.Params**

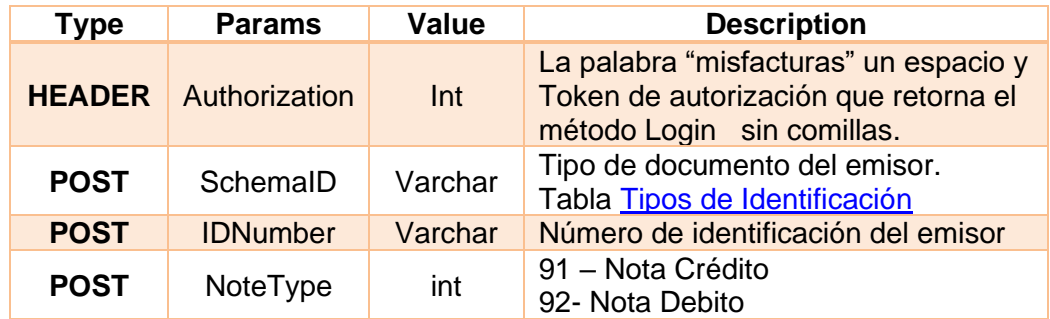

#### <span id="page-16-3"></span>**5.3.Response**

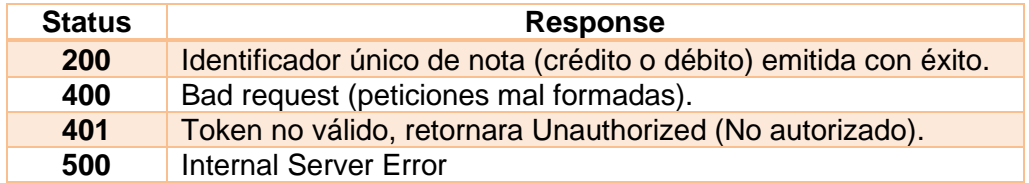

### <span id="page-16-4"></span>**5.4.Estructura de la nota (JSON BODY)**

**NOTA**: Las retenciones solo deben ser informadas por los Autorretenedores y de manera informativa,

dicho lo anterior se deben informar de la siguiente manera:

• para informar la retención en la fuente deberán informar en la sección TaxesInformation indicando en el campo Id el código "06" y en campo TaxEvidenceIndicator en true, así mismo se deben totalizar en la sección NoteTaxTotal.

Para el caso del ReteIva Id 06 y ReteIca Id 07 se deberán informar a nivel general de la factura en la sección NoteTaxTotal, indicando en el campo TaxEvidenceIndicator en true, igualmente se deben informar sus respectivas bases, Porcentajes y valores.

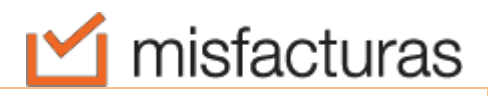

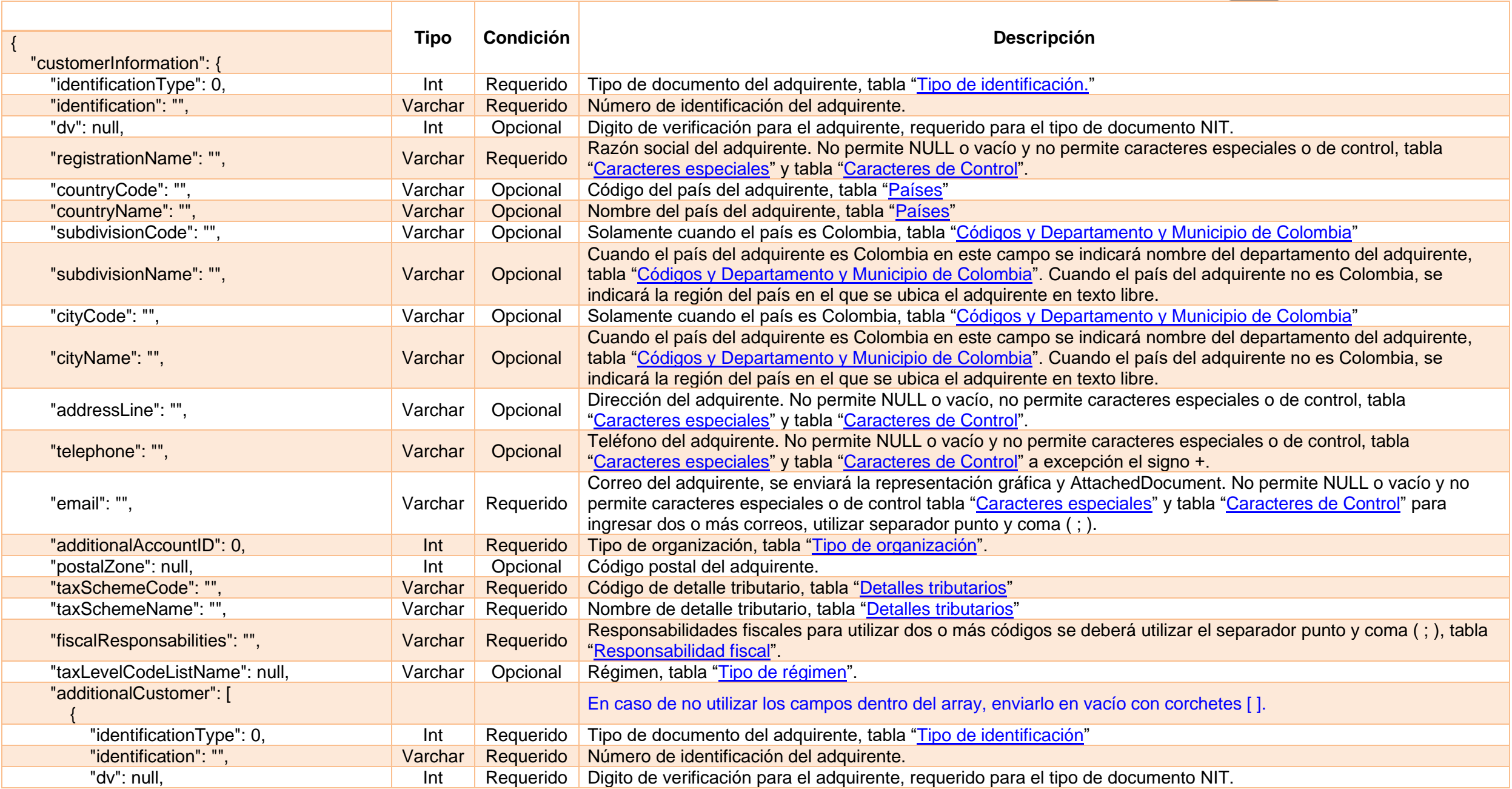

- II

T.

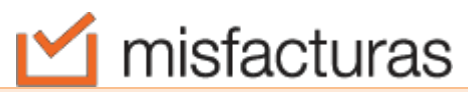

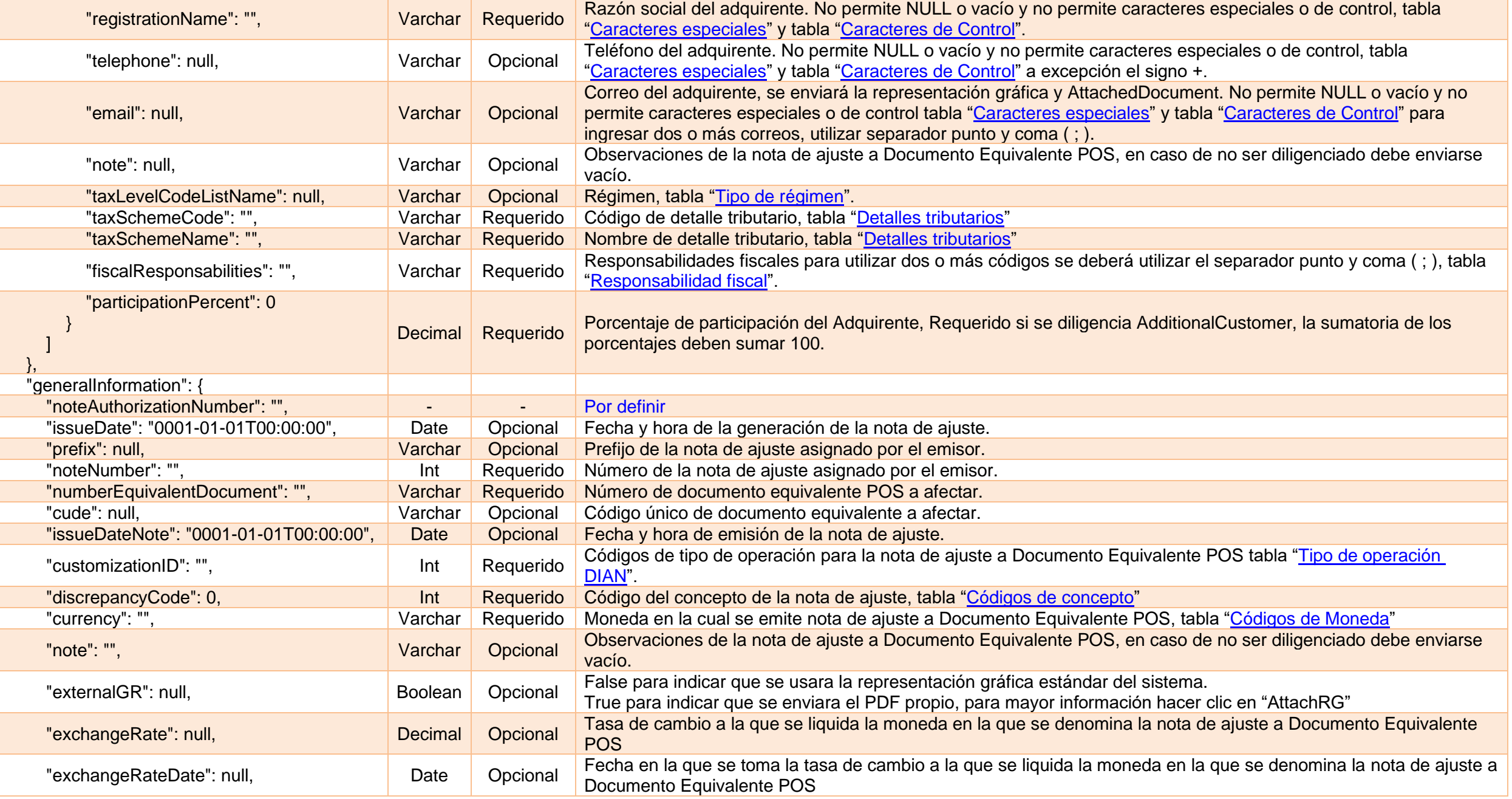

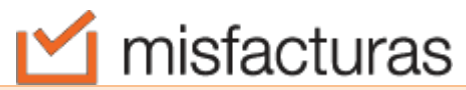

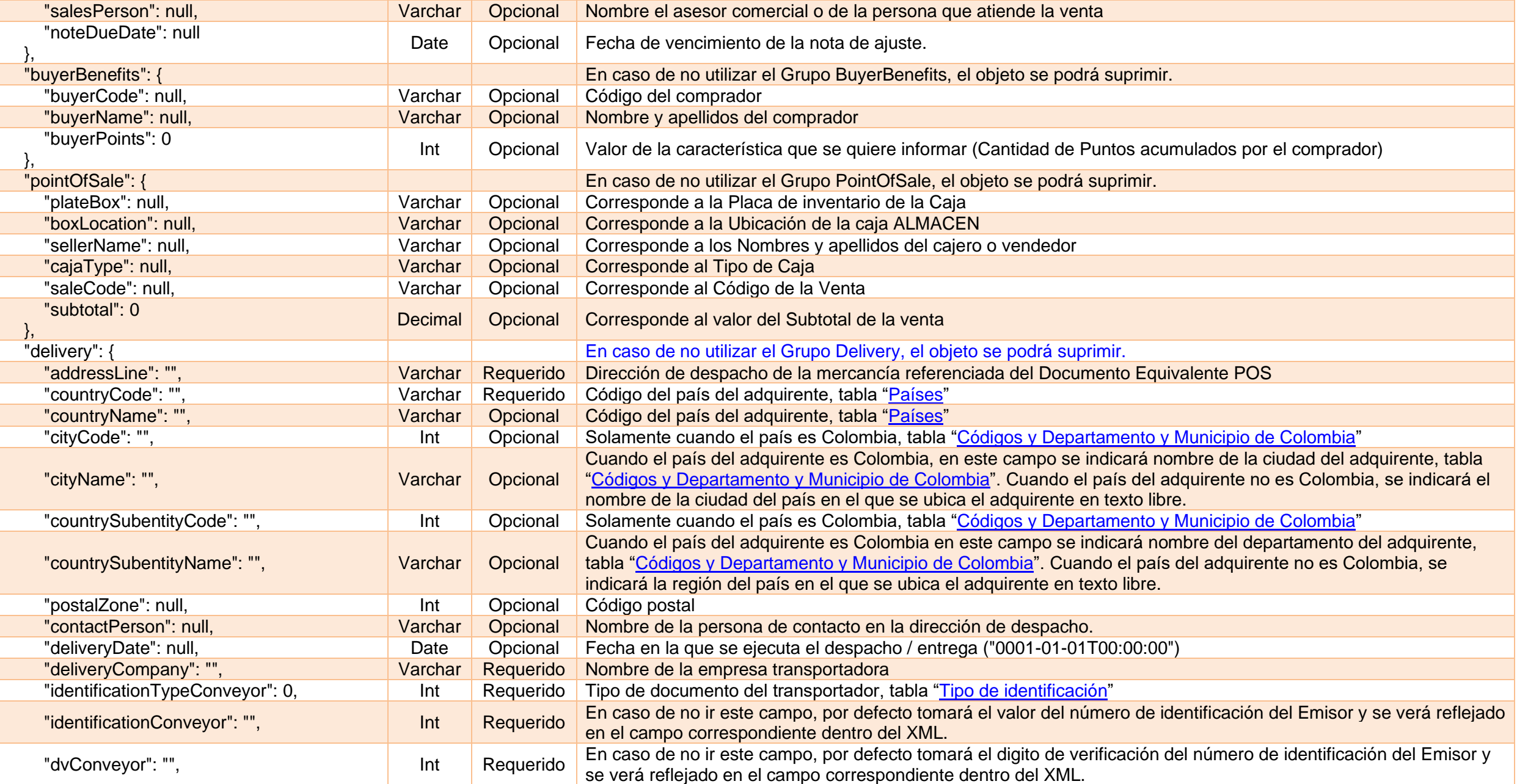

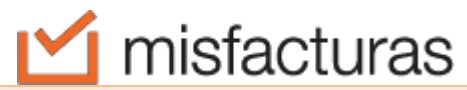

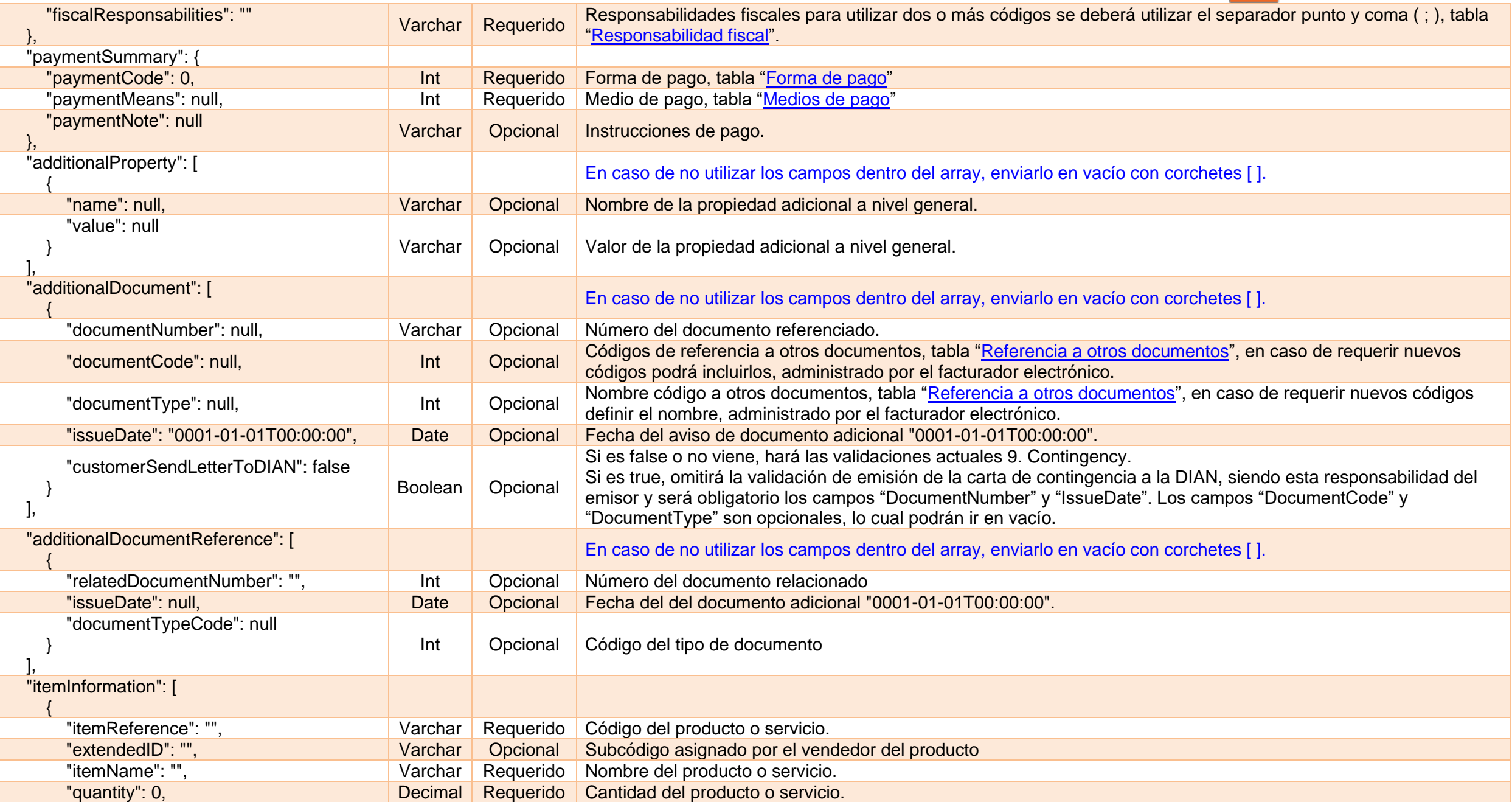

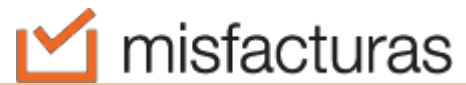

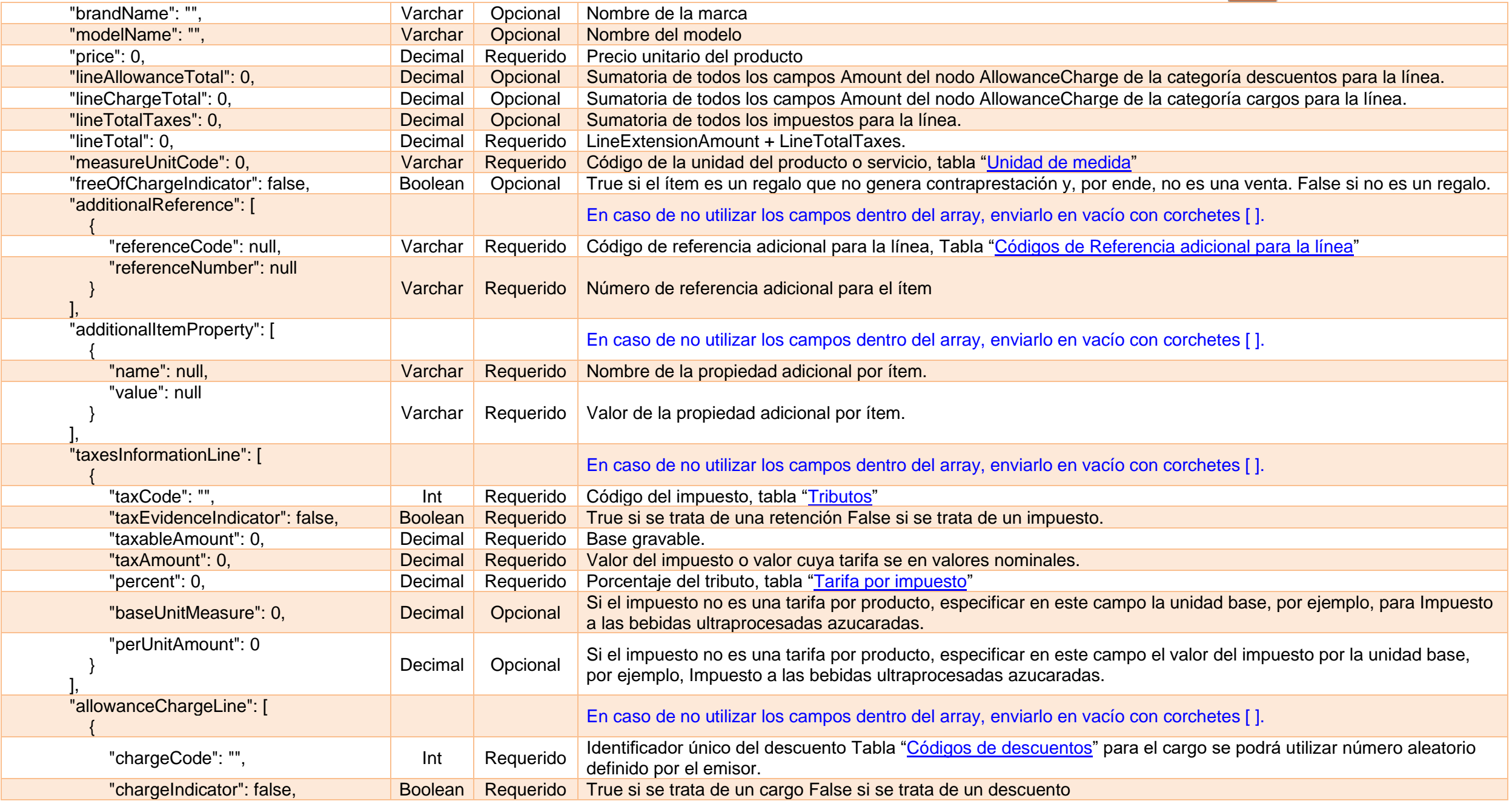

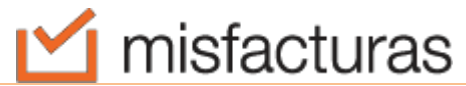

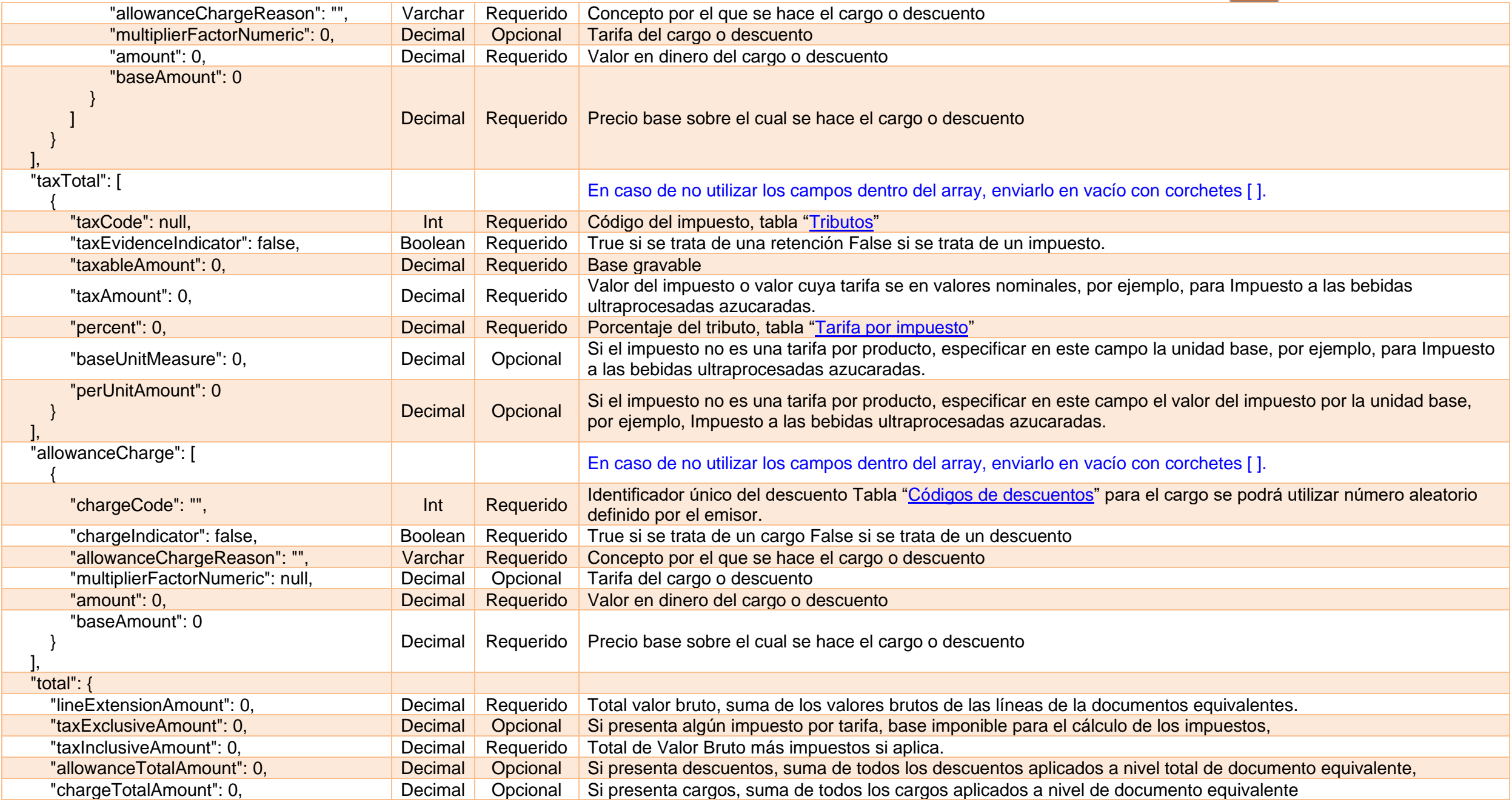

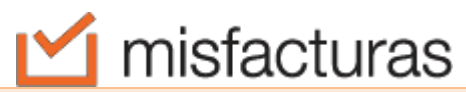

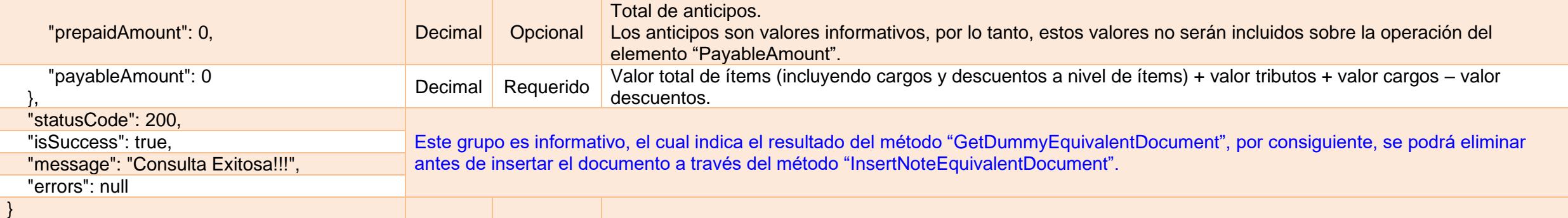

# <span id="page-24-0"></span>**6. GetDummyNoteEquivalentDocument**

Este método retorna la estructura JSON de la nota de ajuste de documento equivalente POS, el cual contiene todos los campos para la creación y emisión.

#### <span id="page-24-1"></span>**6.1.Request**

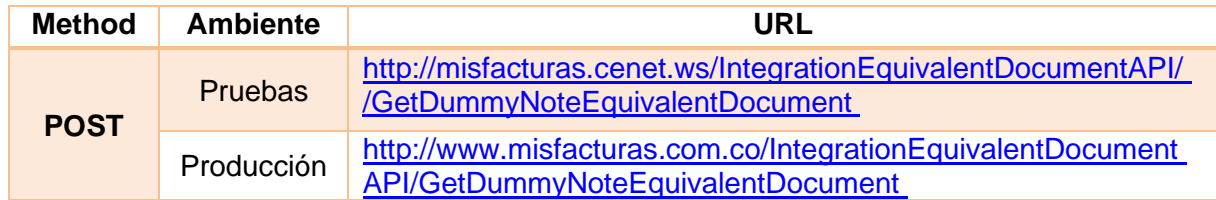

#### <span id="page-24-2"></span>**6.2.Params**

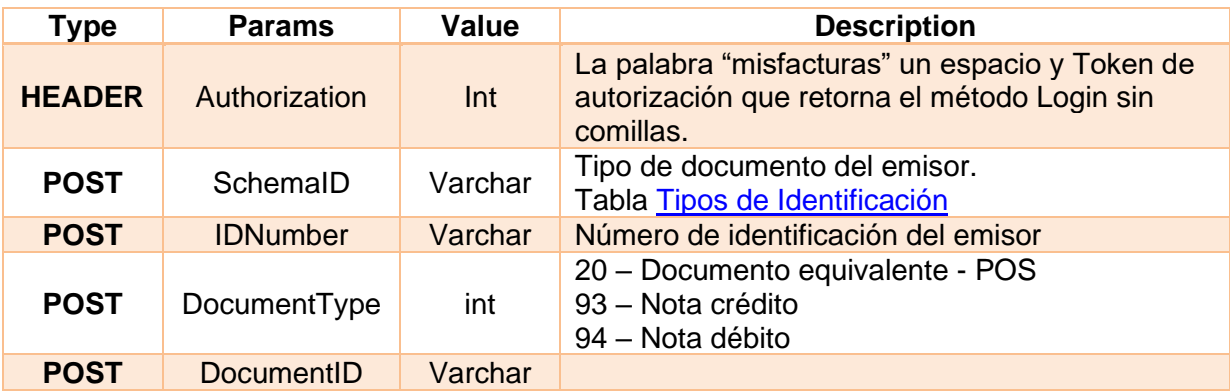

#### <span id="page-24-3"></span>**6.3.Response**

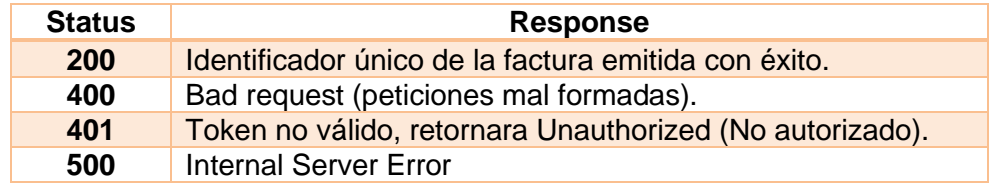

# <span id="page-25-4"></span><span id="page-25-0"></span>**7. Tablas.**

## <span id="page-25-6"></span><span id="page-25-5"></span><span id="page-25-3"></span><span id="page-25-1"></span>**7.1.Tipos de identificación.**

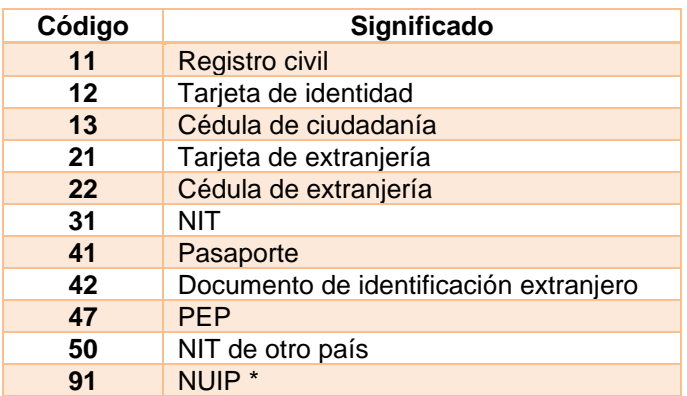

## <span id="page-25-2"></span>**7.2.Países.**

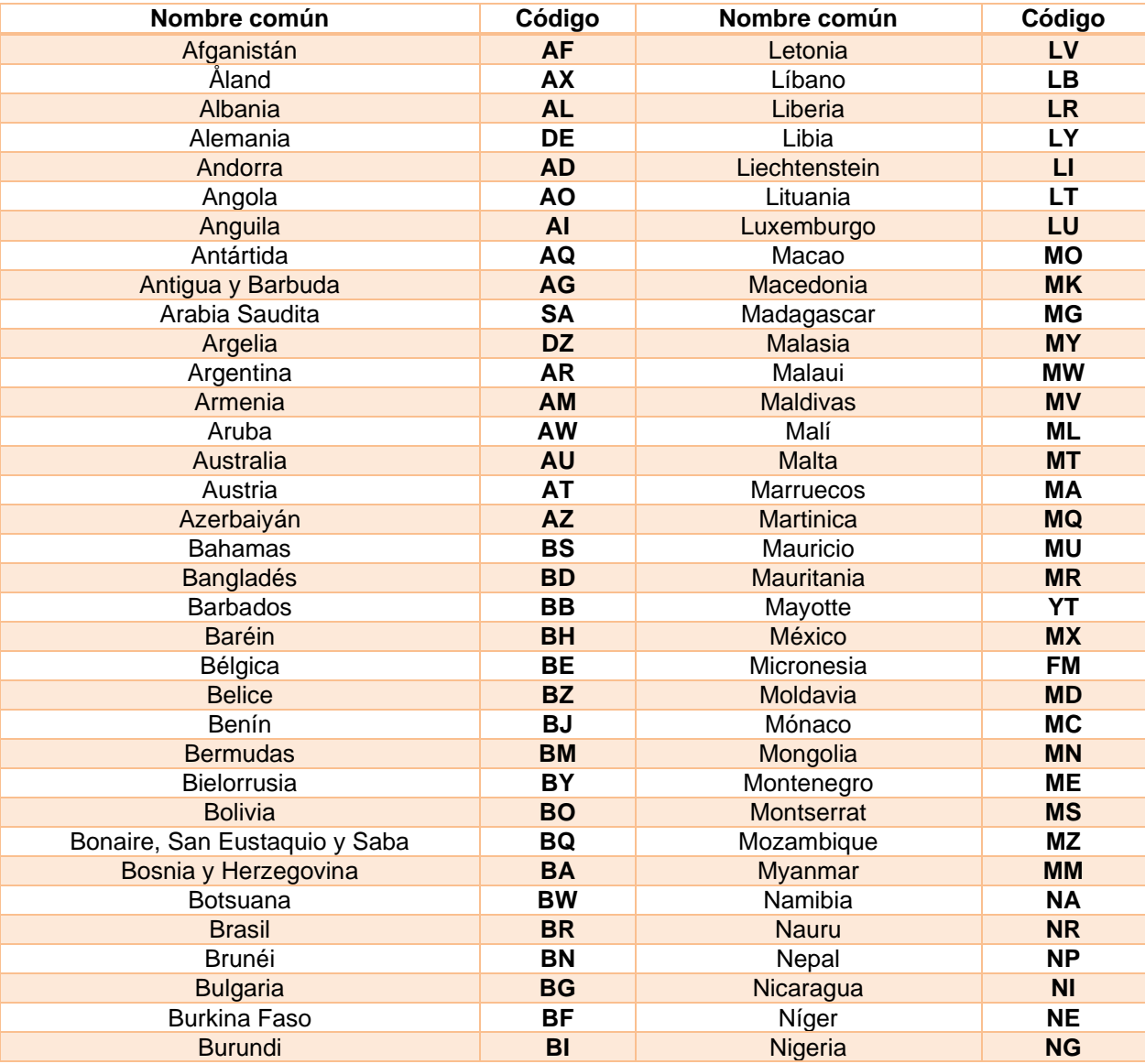

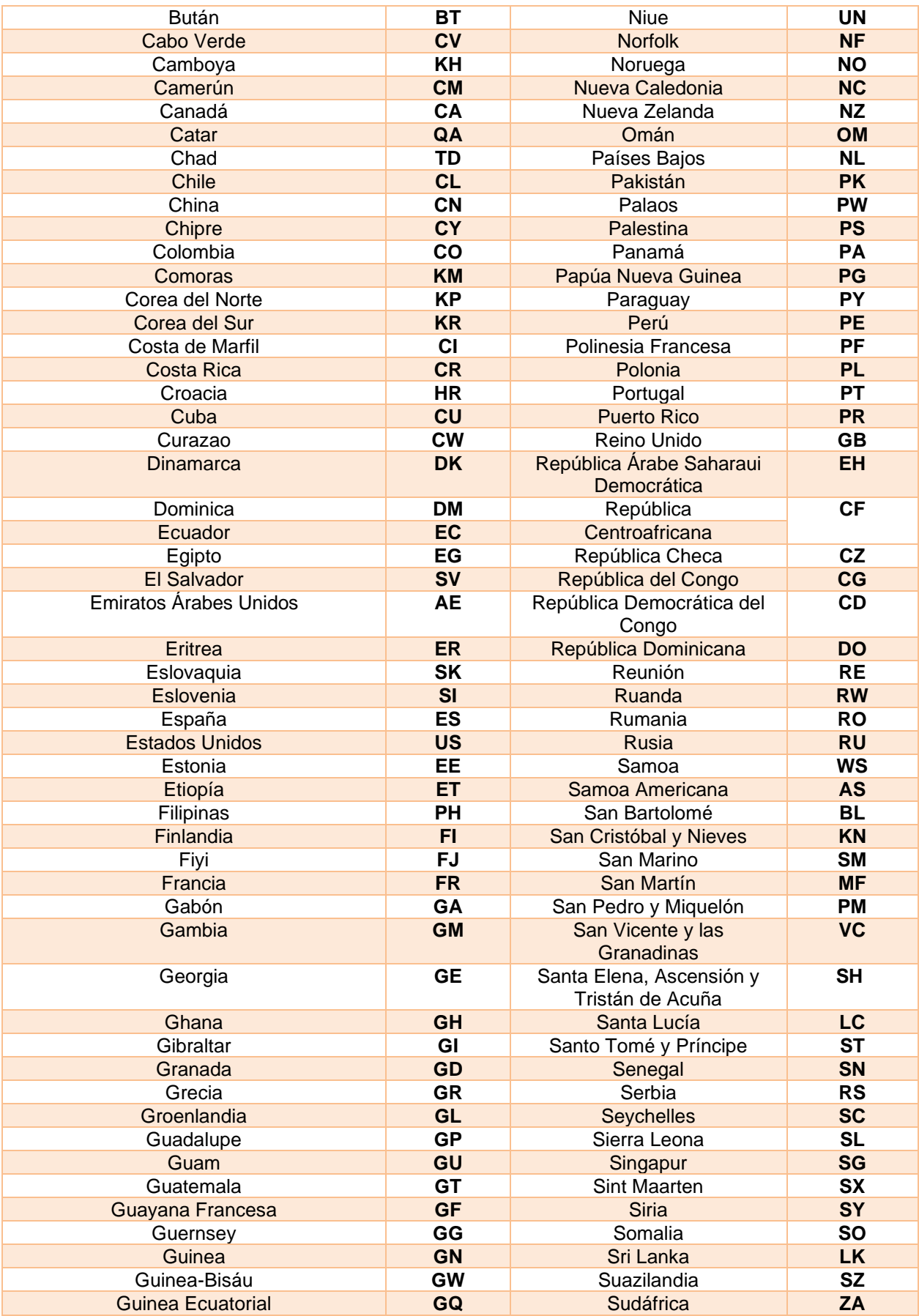

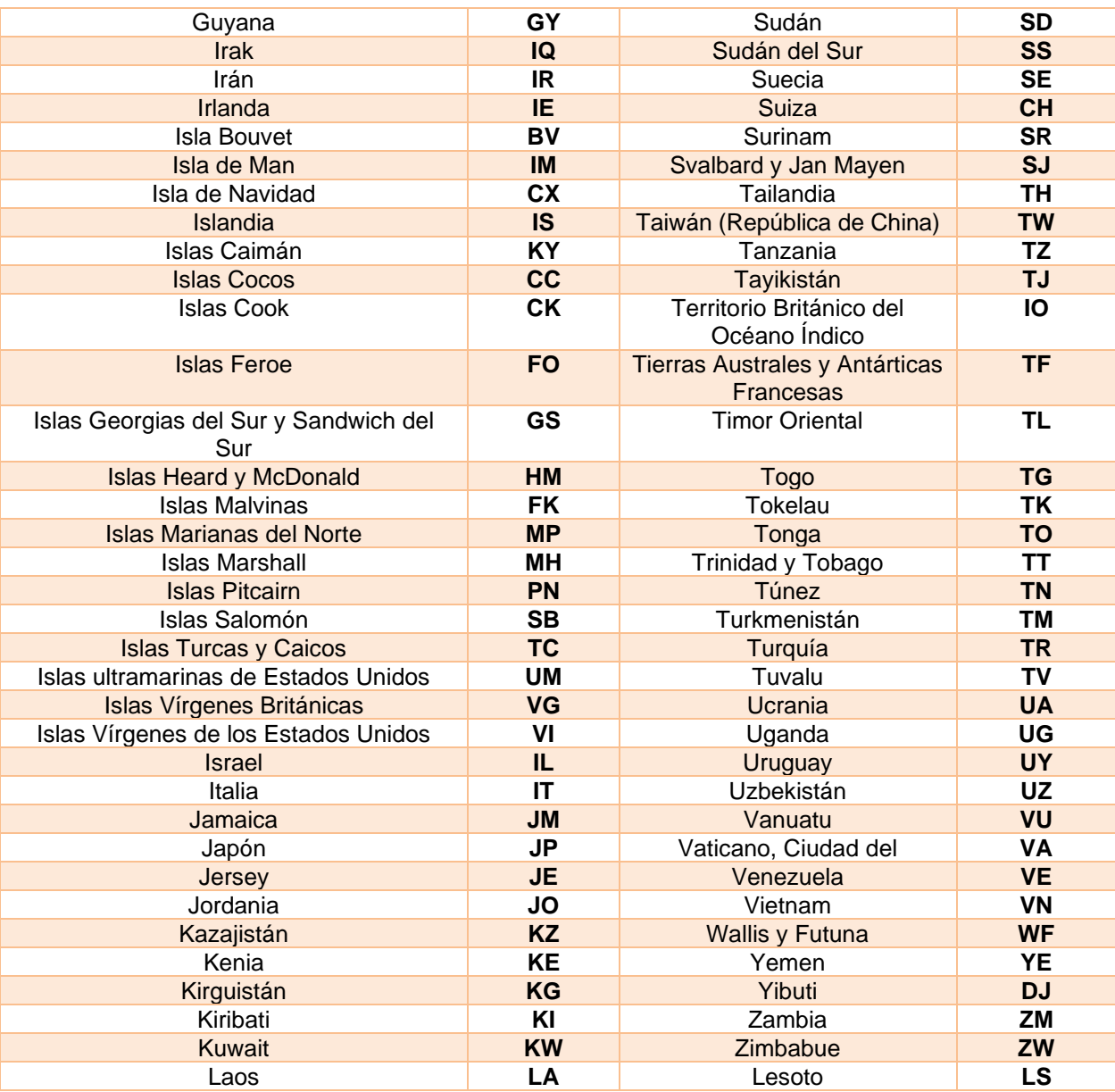

## <span id="page-27-1"></span><span id="page-27-0"></span>**7.3.Códigos y Departamento y Municipio de Colombia.**

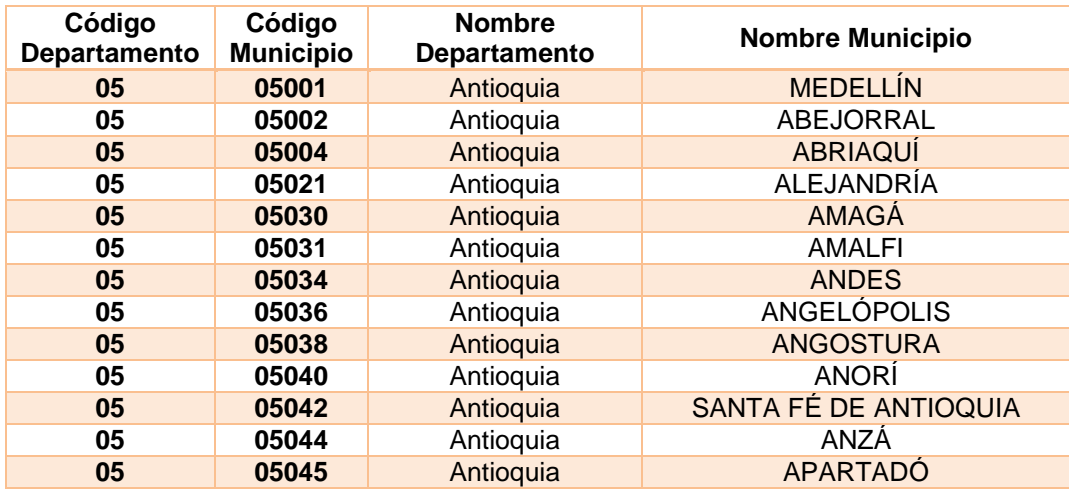

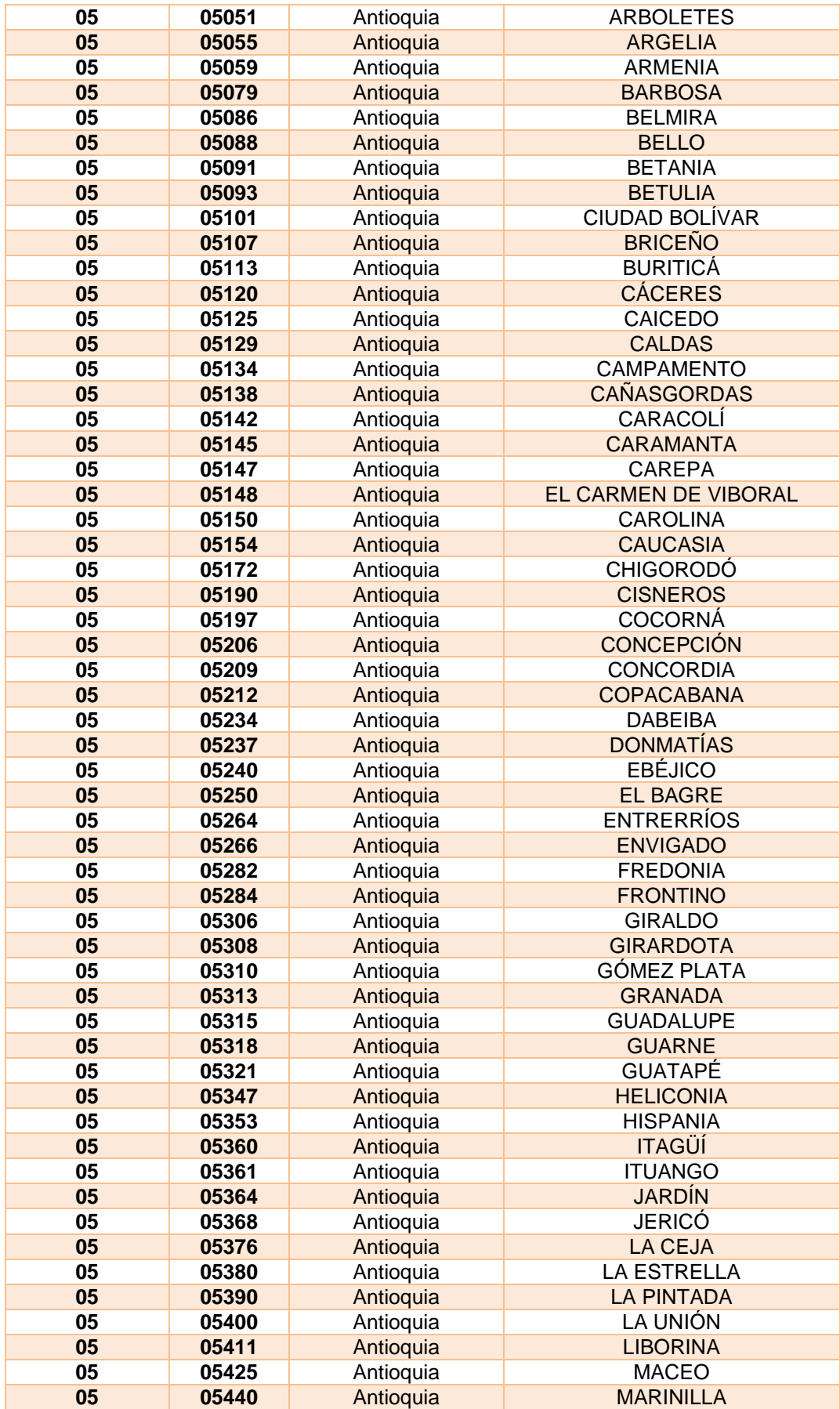

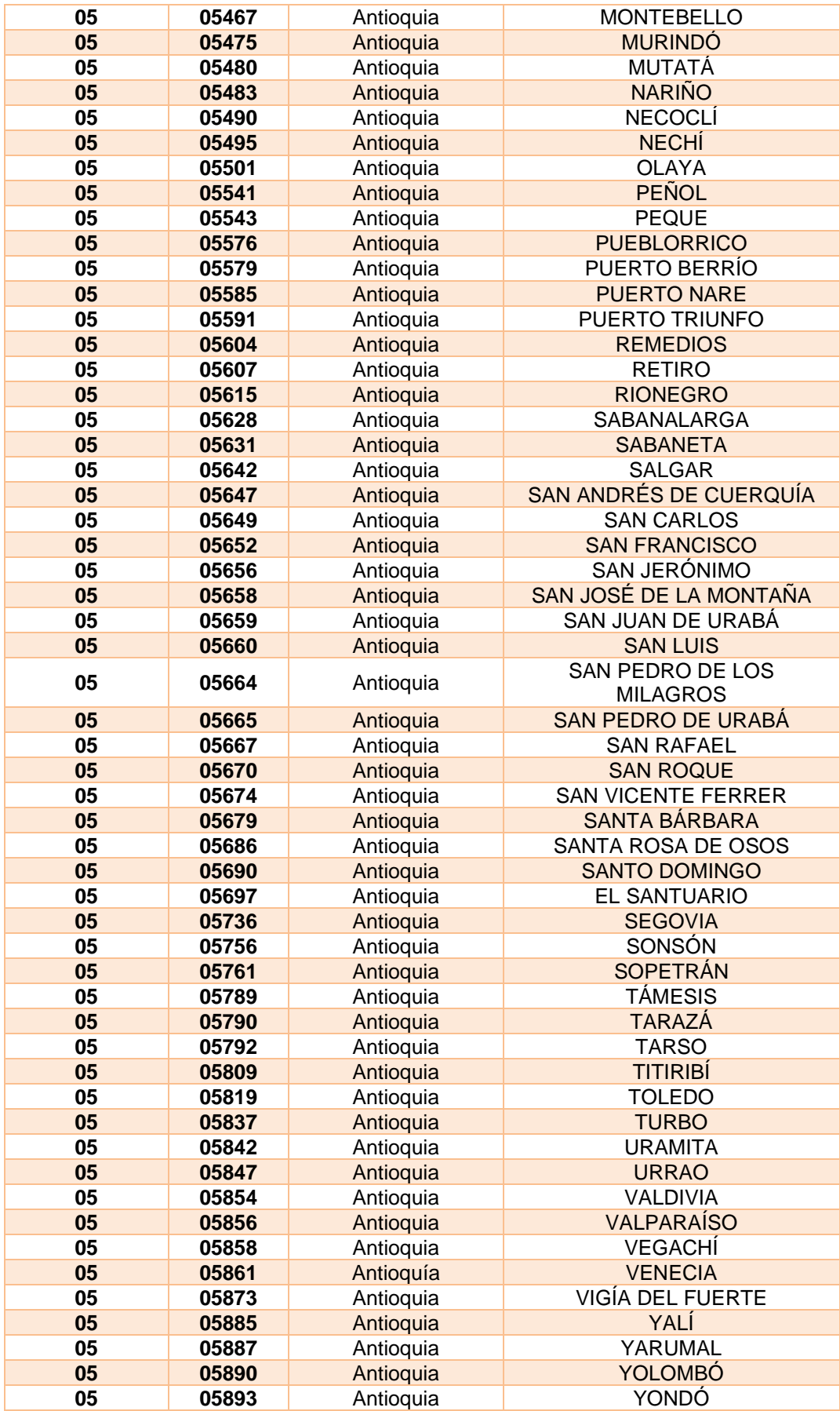

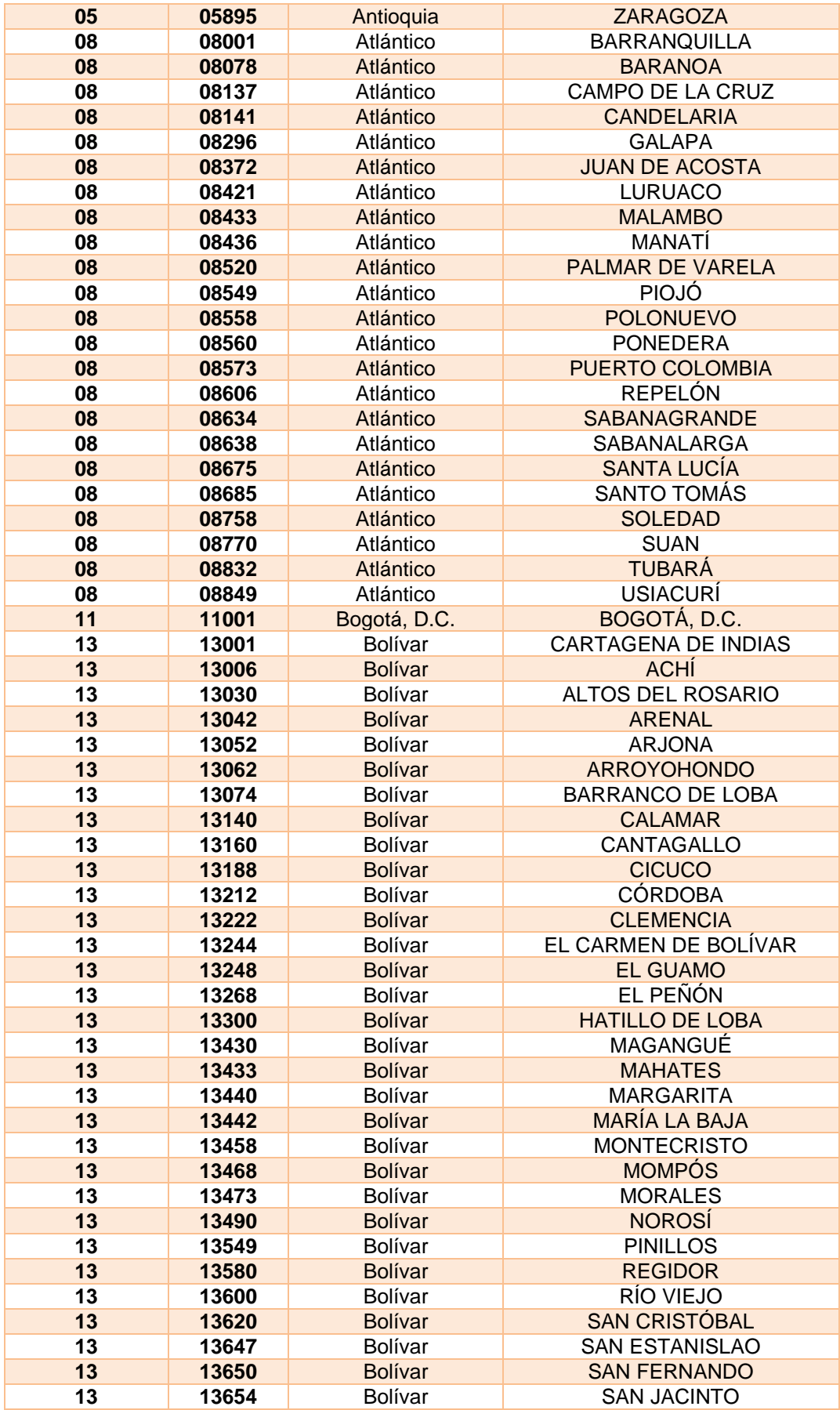

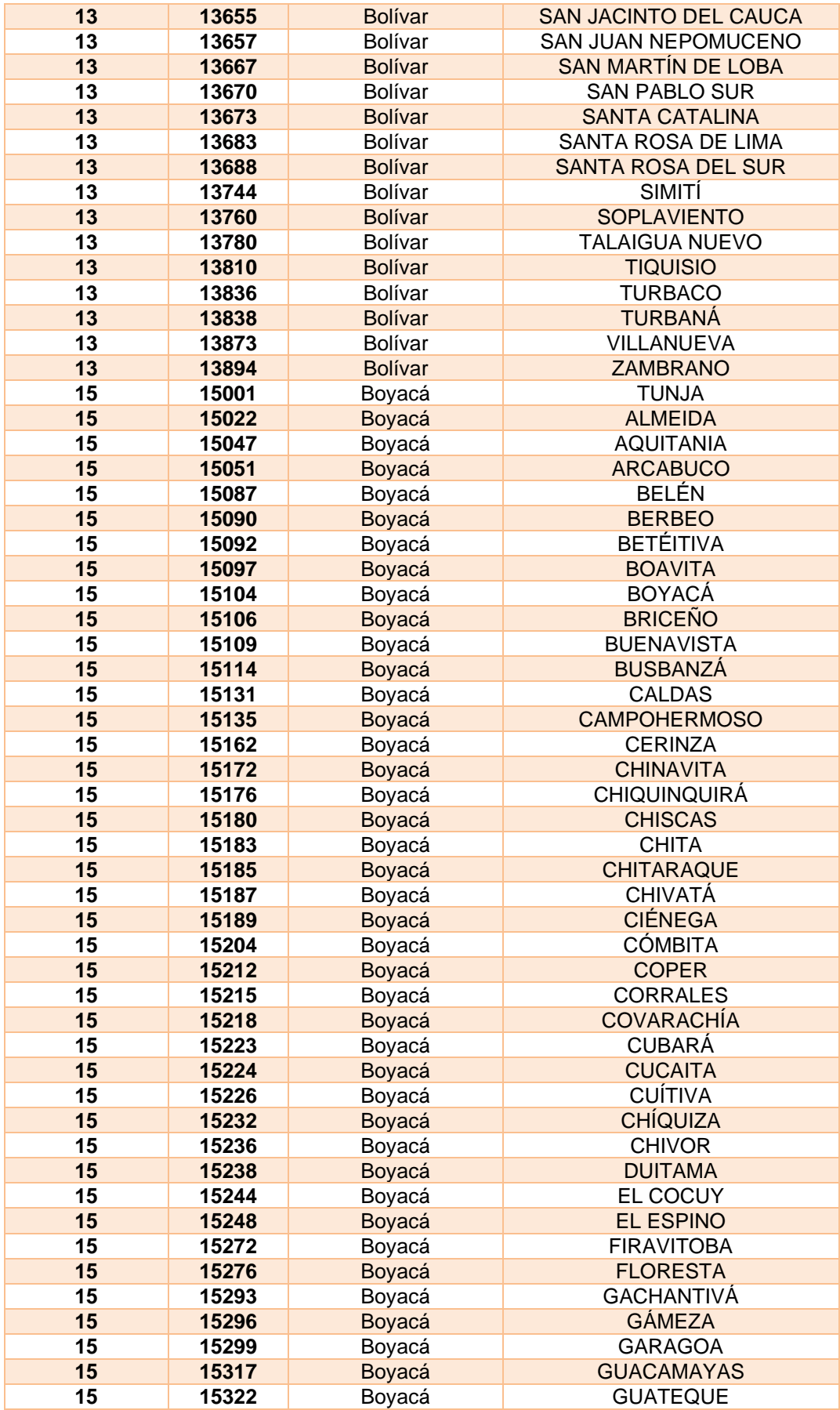

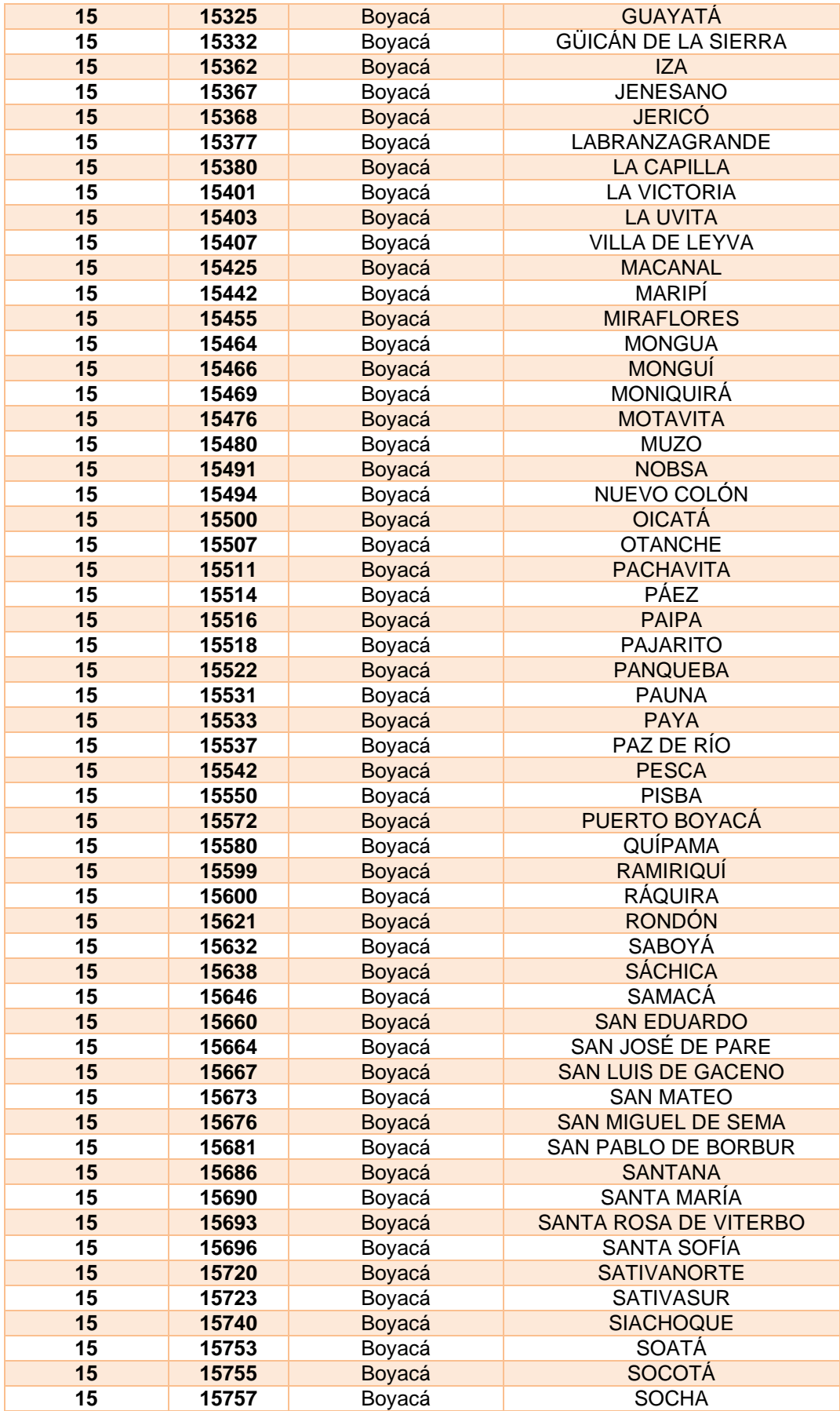

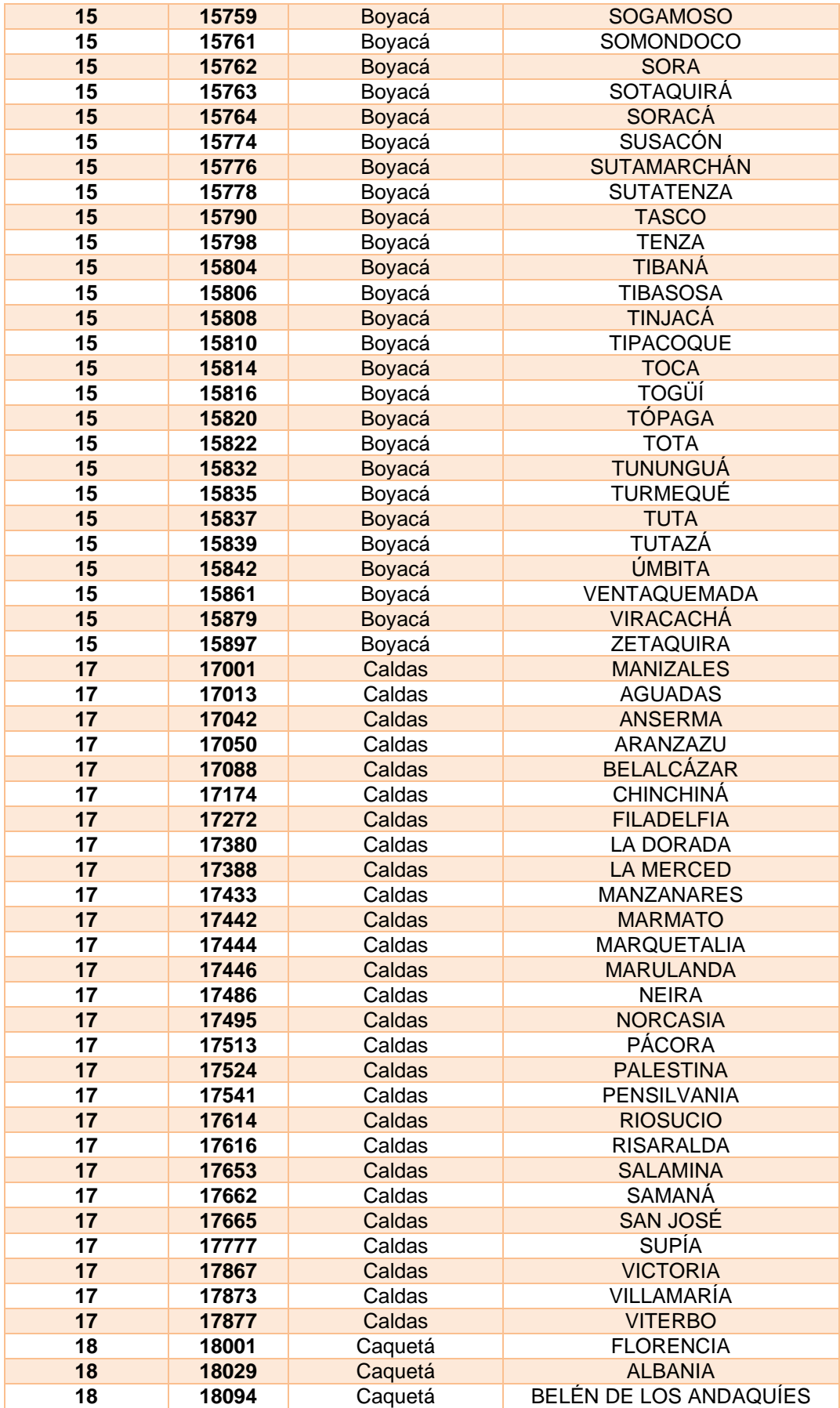

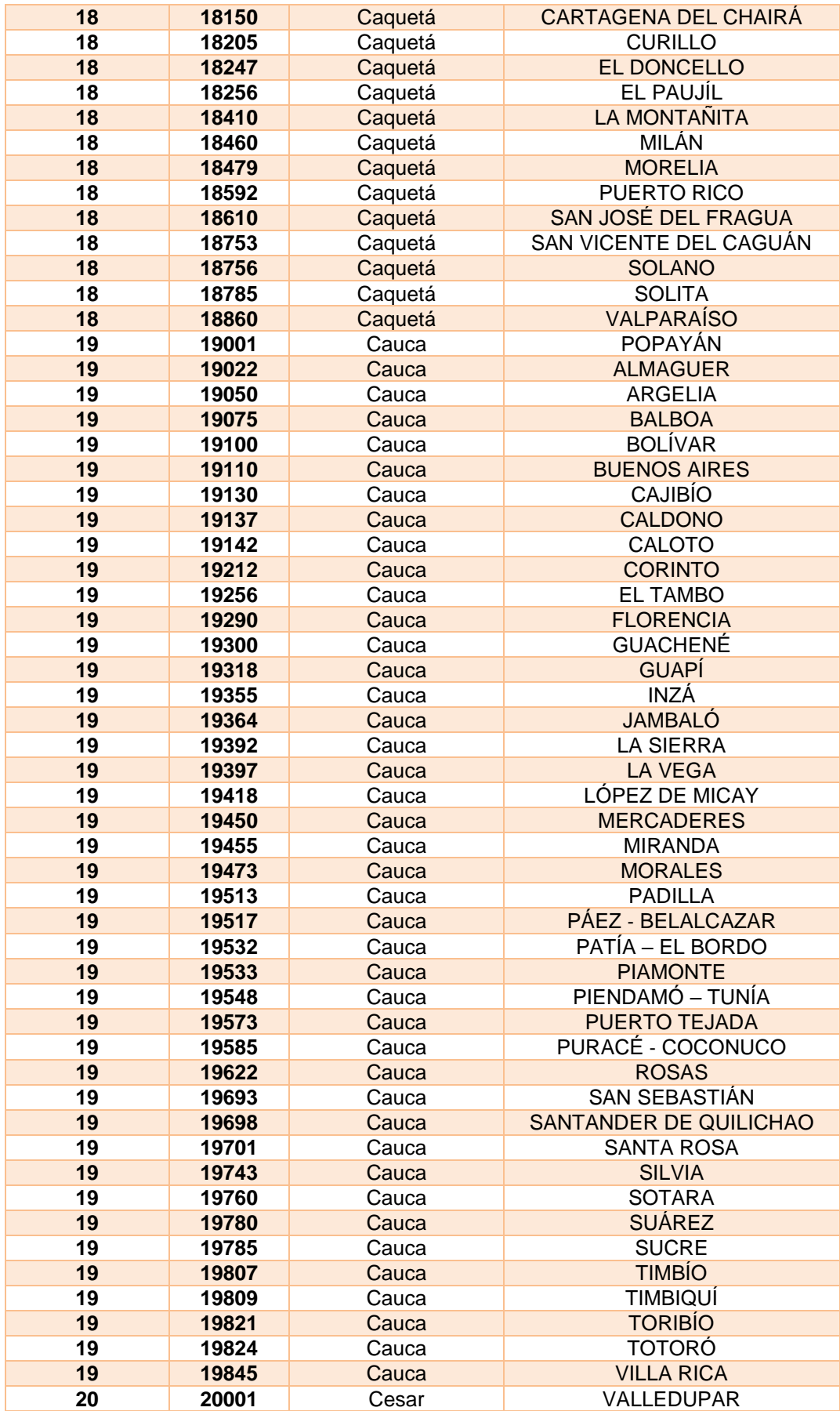

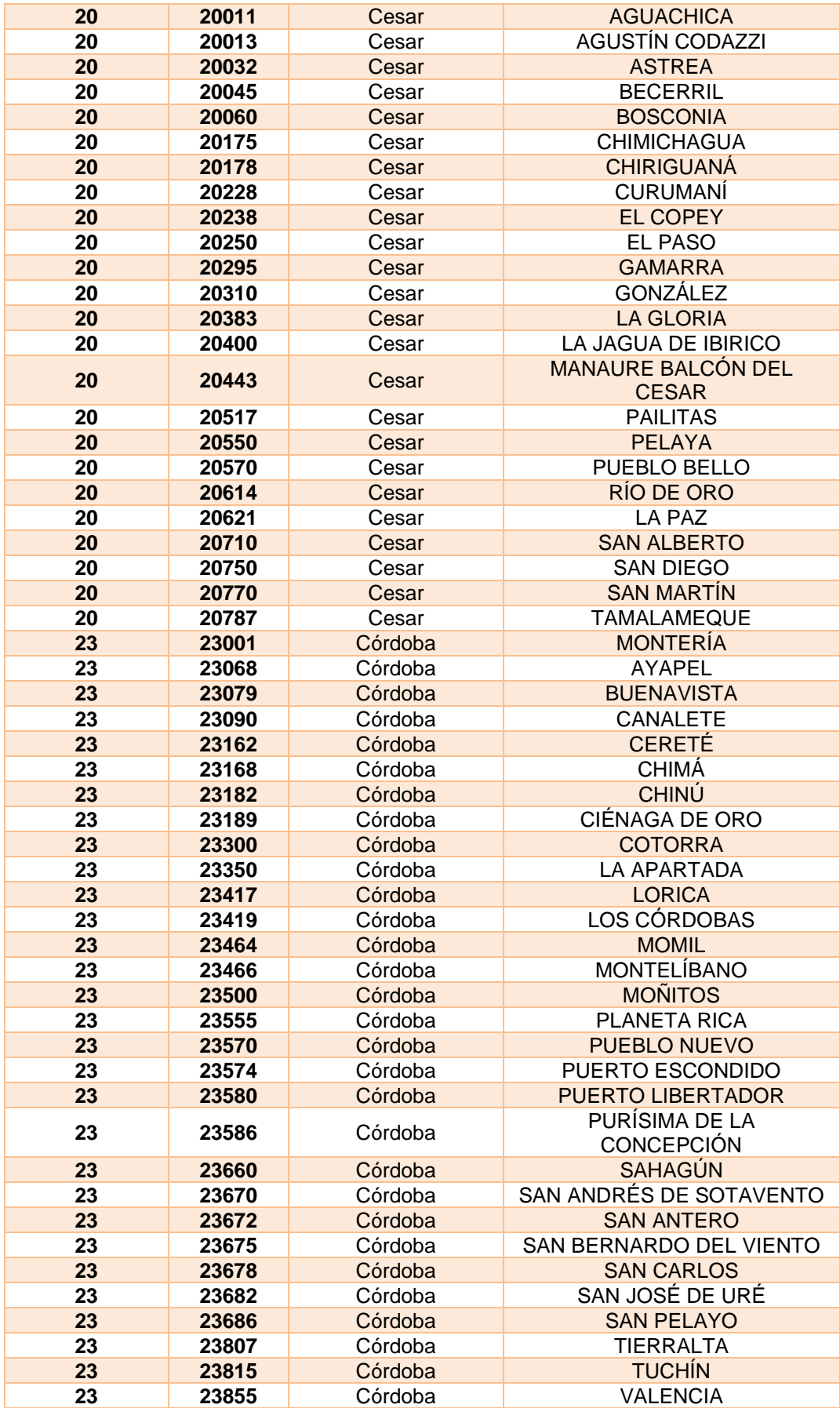

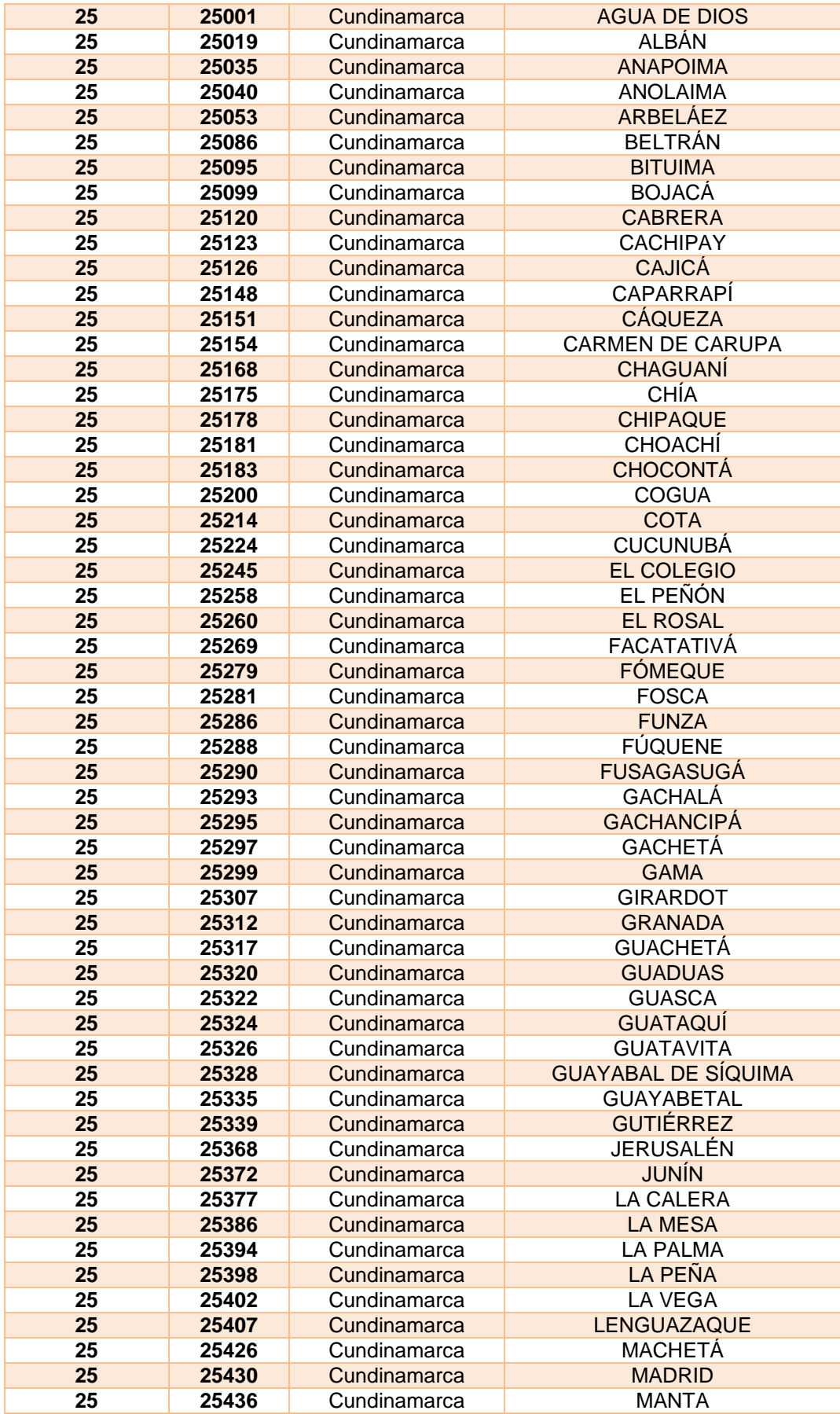

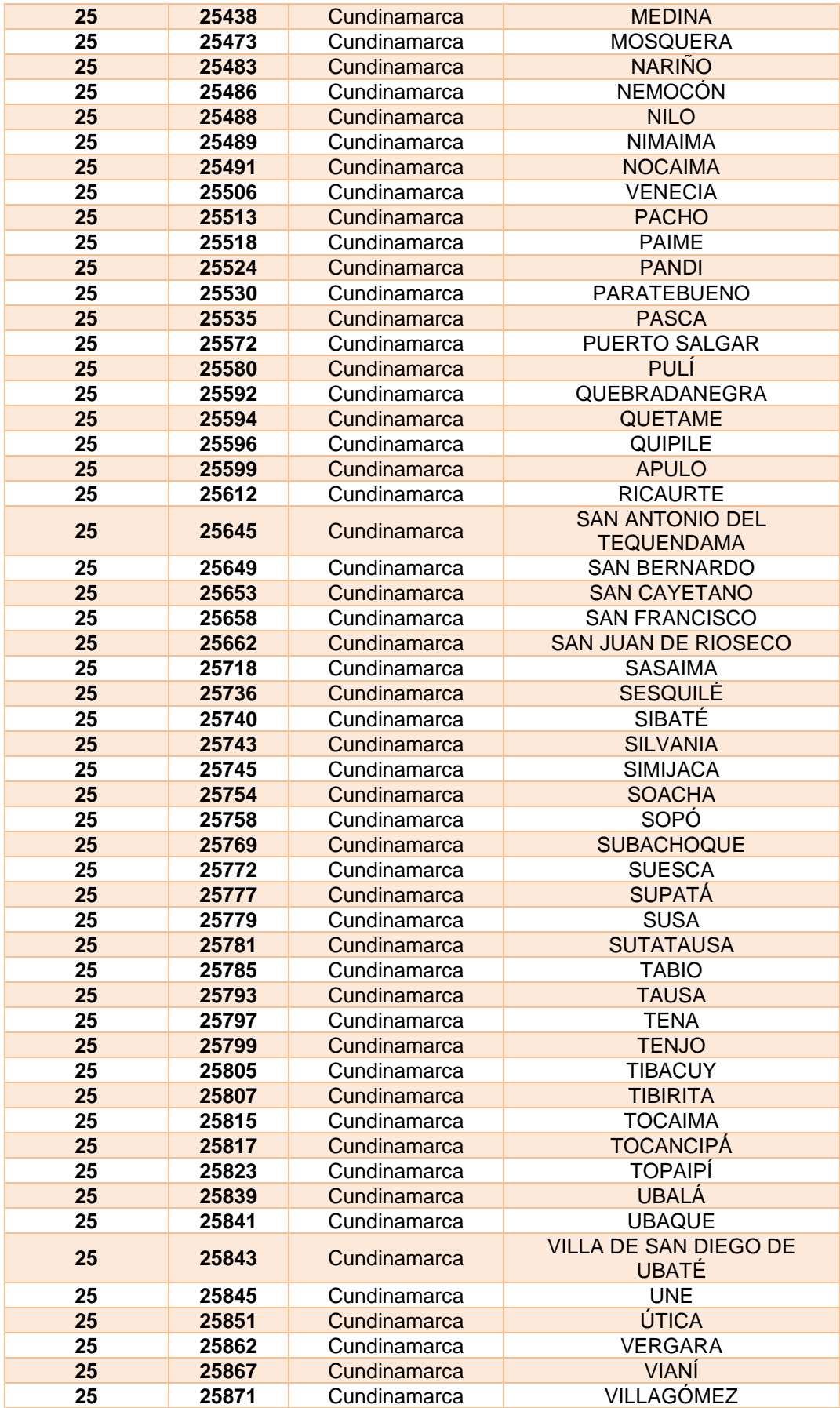

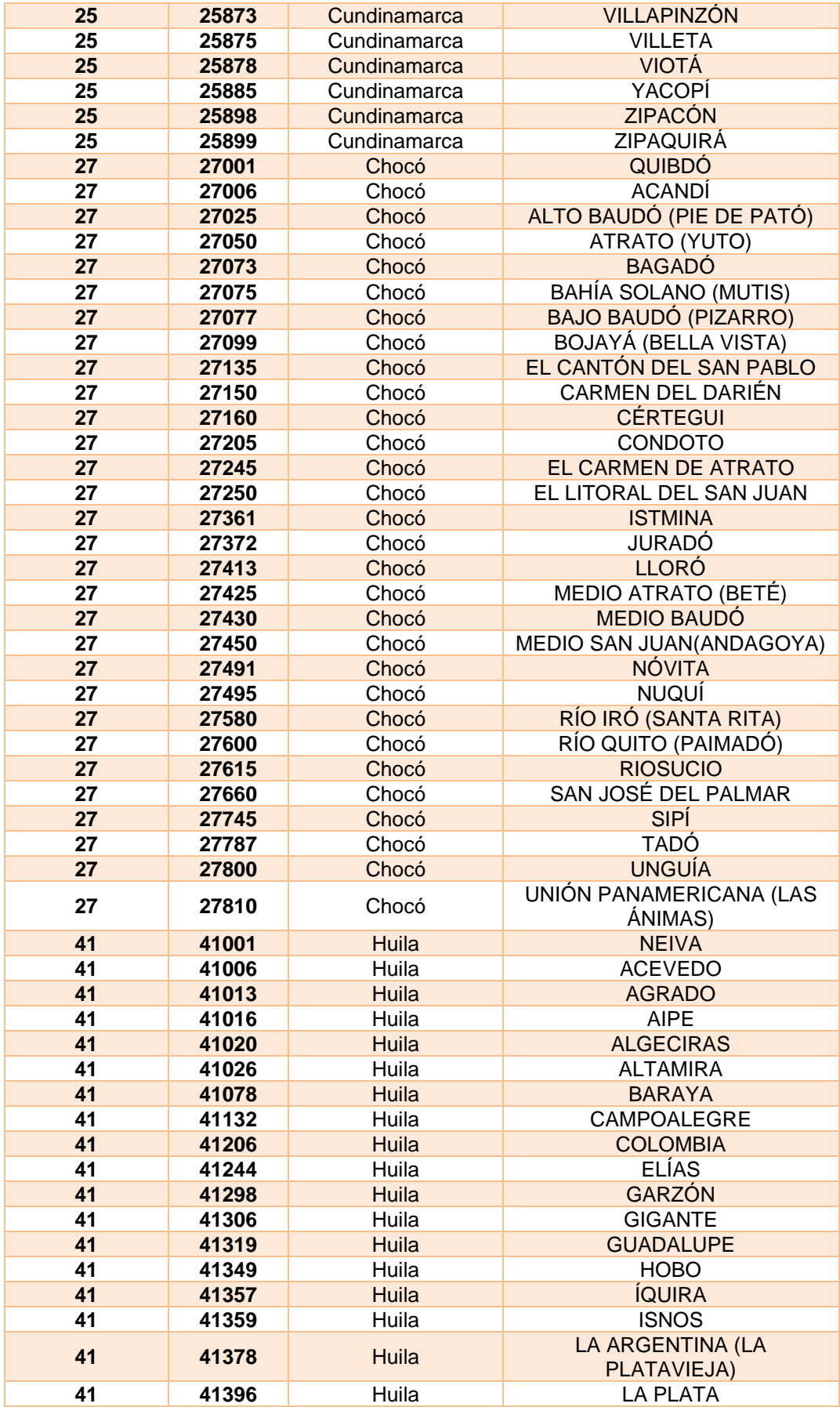

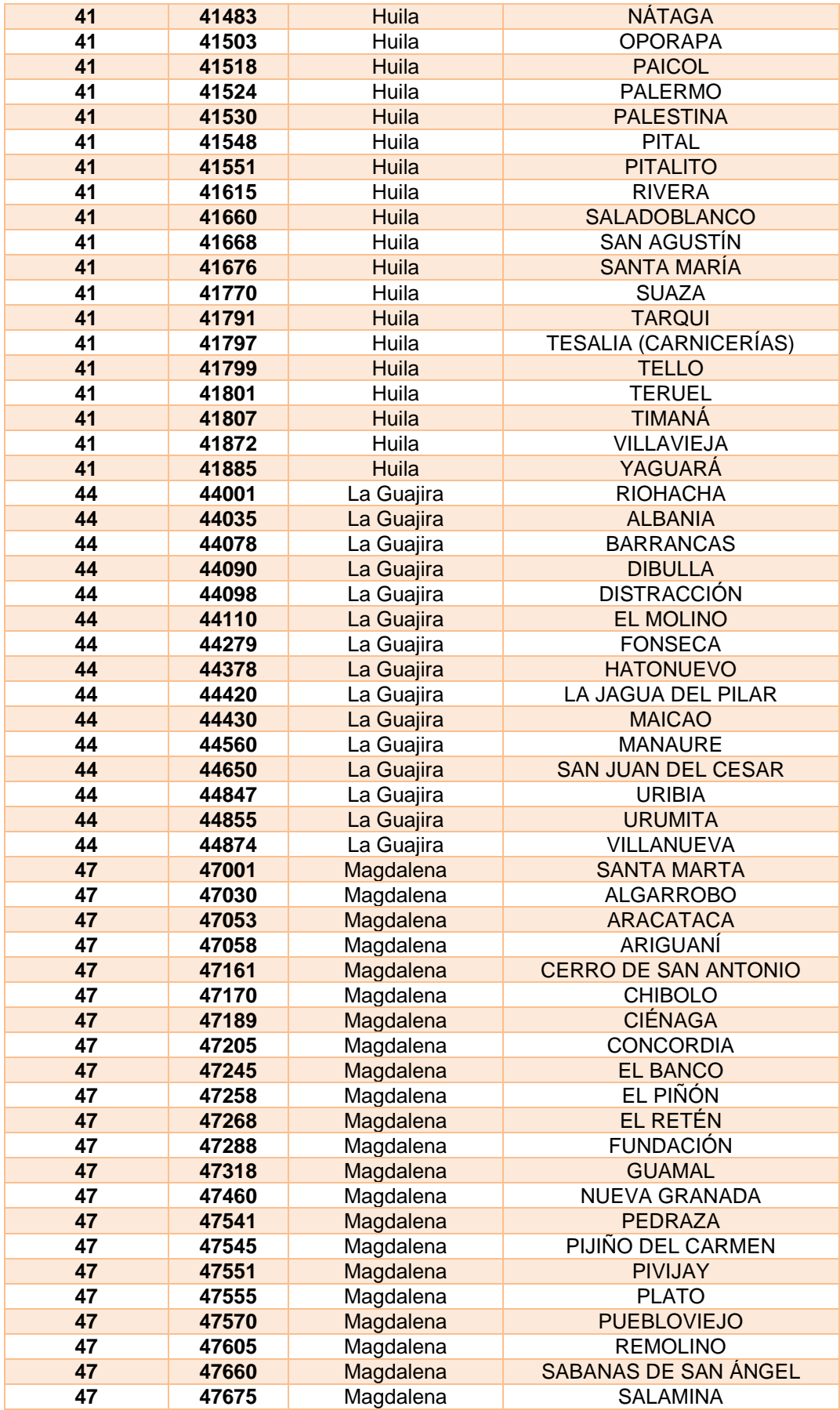

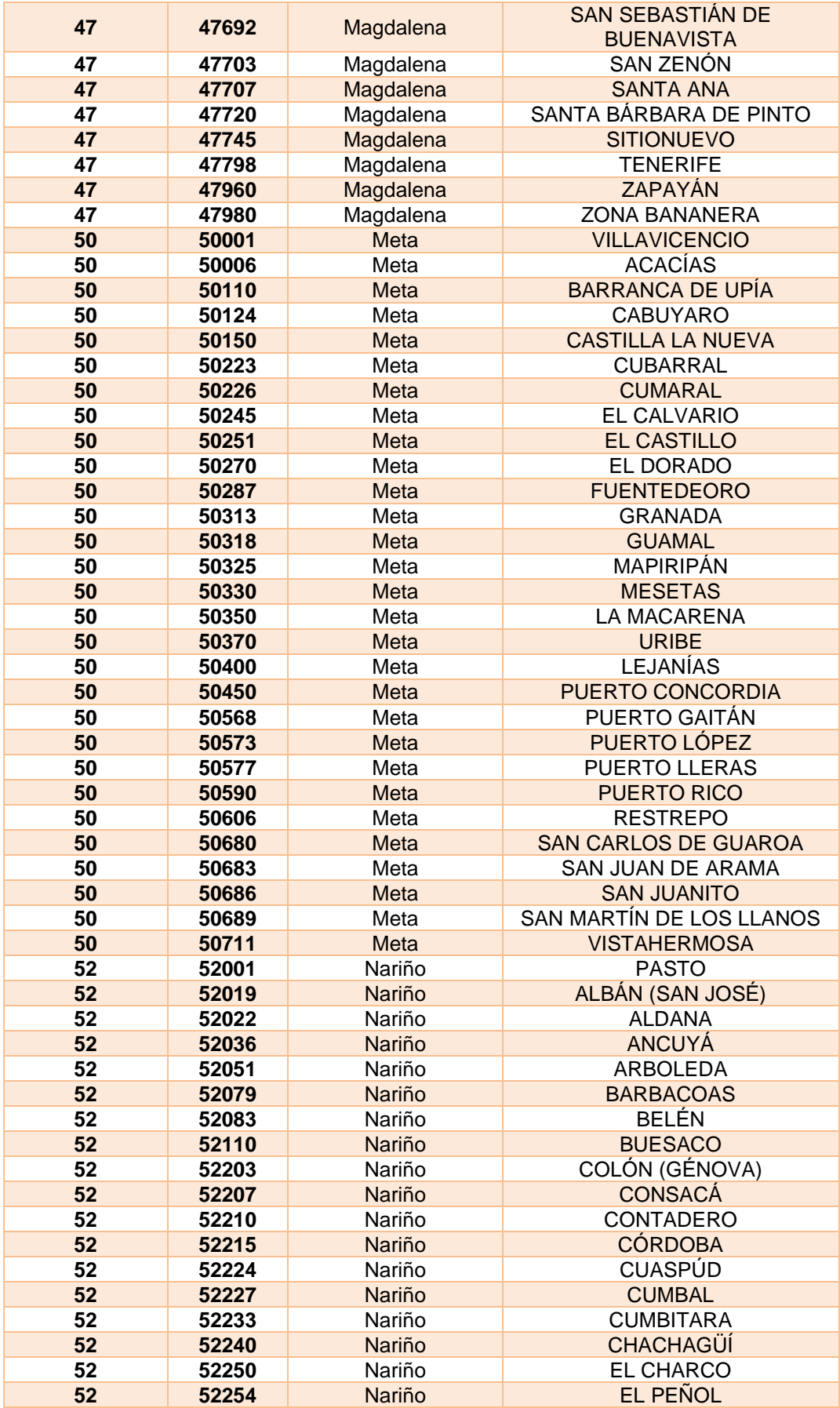

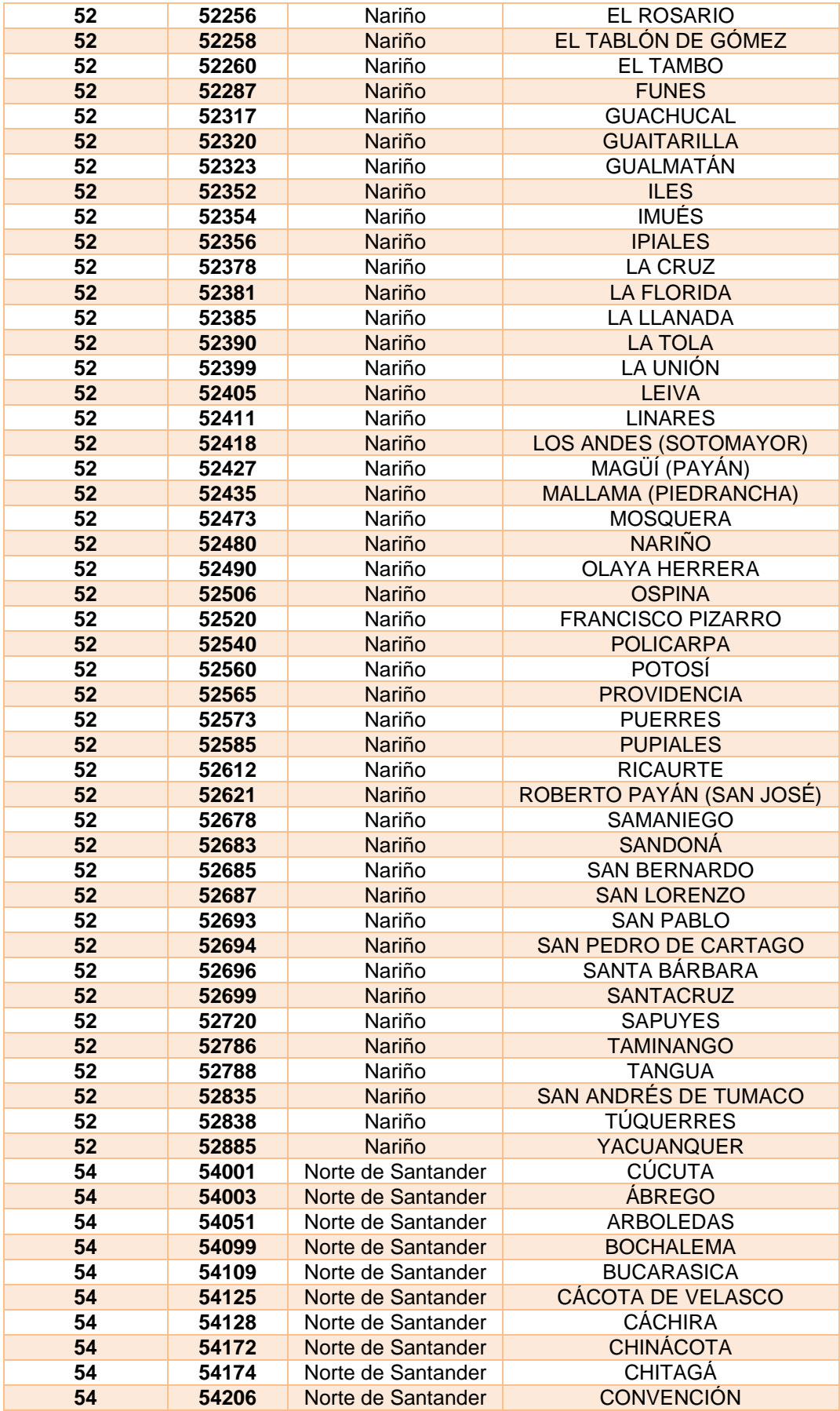

![](_page_42_Picture_512.jpeg)

![](_page_43_Picture_512.jpeg)

![](_page_44_Picture_512.jpeg)

![](_page_45_Picture_506.jpeg)

![](_page_46_Picture_512.jpeg)

![](_page_47_Picture_498.jpeg)

<span id="page-48-7"></span><span id="page-48-5"></span>![](_page_48_Picture_321.jpeg)

## <span id="page-48-6"></span><span id="page-48-0"></span>**7.4.Tipo de organización.**

![](_page_48_Picture_322.jpeg)

## <span id="page-48-8"></span><span id="page-48-1"></span>**7.5.Tipo de régimen.**

![](_page_48_Picture_323.jpeg)

### <span id="page-48-9"></span><span id="page-48-2"></span>**7.6.Detalles tributarios.**

![](_page_48_Picture_324.jpeg)

## <span id="page-48-3"></span>**7.7.Responsabilidad fiscal.**

![](_page_48_Picture_325.jpeg)

## <span id="page-48-4"></span>**7.8.Códigos de moneda.**

![](_page_48_Picture_326.jpeg)

![](_page_49_Picture_584.jpeg)

![](_page_50_Picture_400.jpeg)

![](_page_51_Picture_427.jpeg)

<span id="page-52-3"></span>![](_page_52_Picture_219.jpeg)

### <span id="page-52-4"></span><span id="page-52-0"></span>**7.9.Tipos de Operación DIAN.**

![](_page_52_Picture_220.jpeg)

### <span id="page-52-1"></span>**7.10. Códigos de Referencia adicional para la línea.**

![](_page_52_Picture_221.jpeg)

### <span id="page-52-2"></span>**7.11. Identificadores del tributo para documento soporte y nota de ajuste.**

![](_page_52_Picture_222.jpeg)

\* Se utiliza en los casos donde el Vendedor no cuente con los detalles tributarios informados, aplica para personas jurídicas/personas naturales.

### <span id="page-53-6"></span><span id="page-53-4"></span><span id="page-53-0"></span>**7.12. Código concepto de nota de ajuste.**

![](_page_53_Picture_318.jpeg)

### <span id="page-53-5"></span><span id="page-53-1"></span>**7.13. Referencia a otros documentos.**

![](_page_53_Picture_319.jpeg)

## <span id="page-53-2"></span>**7.14. Forma de pago.**

![](_page_53_Picture_320.jpeg)

### <span id="page-53-3"></span>**7.15. Medios de pago.**

![](_page_53_Picture_321.jpeg)

<span id="page-54-1"></span>![](_page_54_Picture_534.jpeg)

## <span id="page-54-0"></span>**7.16. Unidades de Medida.**

![](_page_54_Picture_535.jpeg)

![](_page_55_Picture_638.jpeg)

![](_page_56_Picture_623.jpeg)

![](_page_57_Picture_680.jpeg)

![](_page_58_Picture_601.jpeg)

![](_page_59_Picture_597.jpeg)

![](_page_60_Picture_650.jpeg)

![](_page_61_Picture_667.jpeg)

![](_page_62_Picture_655.jpeg)

Página **63** de **70**

<span id="page-63-1"></span>![](_page_63_Picture_473.jpeg)

### <span id="page-63-0"></span>**7.17. Tributos**

![](_page_63_Picture_474.jpeg)

<span id="page-64-3"></span>![](_page_64_Picture_262.jpeg)

## <span id="page-64-2"></span><span id="page-64-0"></span>**7.18. Códigos de descuentos**

![](_page_64_Picture_263.jpeg)

## <span id="page-64-1"></span>**7.19. Tarifa por impuesto**

![](_page_64_Picture_264.jpeg)

![](_page_65_Picture_282.jpeg)

![](_page_66_Picture_308.jpeg)

![](_page_67_Picture_346.jpeg)

<span id="page-67-1"></span>**\***El componente AD VALOREM del impuesto al consumo de licores, aperitivos y similares, según indica el numeral 2 del artículo 50 de la Ley 788 de 2002, (modificado por el artículo 20 de la Ley 1816 de 2016), se determinará aplicando una tarifa del 25 % sobre el precio de venta al público antes de impuestos y/o participación, mientras que a los vinos y aperitivos vínicos se les aplicará una tarifa del 20 % sobre el precio de venta al público antes de impuestos.

Cabe mencionar que, si el volumen es diferente a 750 centímetros cúbicos, el impuesto se liquidará de manera proporcional y será aproximado al peso más cercano.

**\***El componente AD VALOREM se debe informar con el código de impuesto 36 y el nombre ADV

![](_page_67_Picture_347.jpeg)

#### <span id="page-67-0"></span>**7.20. Caracteres especiales.**

![](_page_68_Picture_401.jpeg)

## <span id="page-68-2"></span><span id="page-68-0"></span>**7.21. Estados**

![](_page_68_Picture_402.jpeg)

### <span id="page-68-1"></span>**7.22. Caracteres de Control**

![](_page_68_Picture_403.jpeg)

![](_page_69_Picture_474.jpeg)